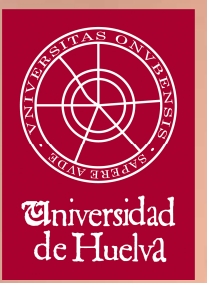

"El ensayo es la cuna en la que se mece el pensamiento <mark>rec</mark>ién parido"

## **El ensayo académico**

Una guía para la elaboración de ensayos académicos en ciencias sociales

Antonio Luis Hidalgo-Capitán

2012

#### MATERIALES PARA LA  $\mathop{\texttt{DOCENCIA}}$  $[117]$

2012

 $\circ$ 

Universidad de Huelva<br>Servicio de Publicaciones

 $\circ$ 

El autor ANTONIO LUIS HIDALGO-CAPITÁN

 $\label{eq:1} \begin{array}{ll} \mbox{Magnetication} \\ \mbox{COPIADORAS BONANZA, S.L.} \end{array}$ 

 $\begin{array}{c} \text{Imprecision} \\ \text{COPIADORAS BONANZA, S.L.} \end{array}$ 

LS.B.N.

978-84-15633-12-9

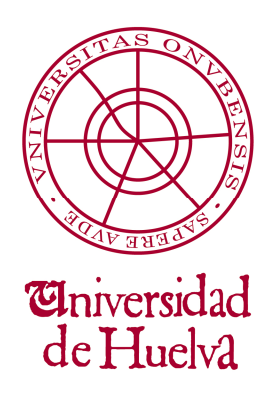

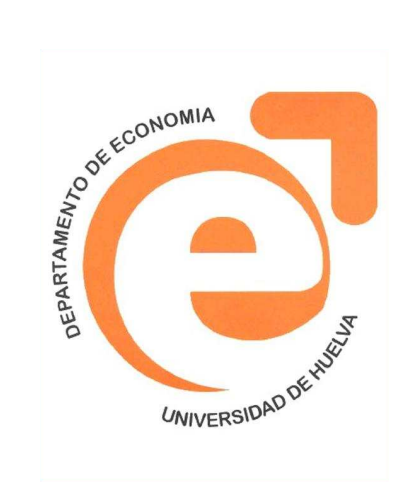

# **El ensayo académico**

Una guía para la elaboración de ensayos académicos en ciencias sociales

> El ensayo es la cuna en la que se mece el pensamiento recién parido

Antonio Luis Hidalgo-Capitán

Huelva, 2012

A mis maestros Manuela A. de Paz y José María O'kean quienes me ensañaron a escribir con estilo académico

## **TABLA DE CONTENIDOS**

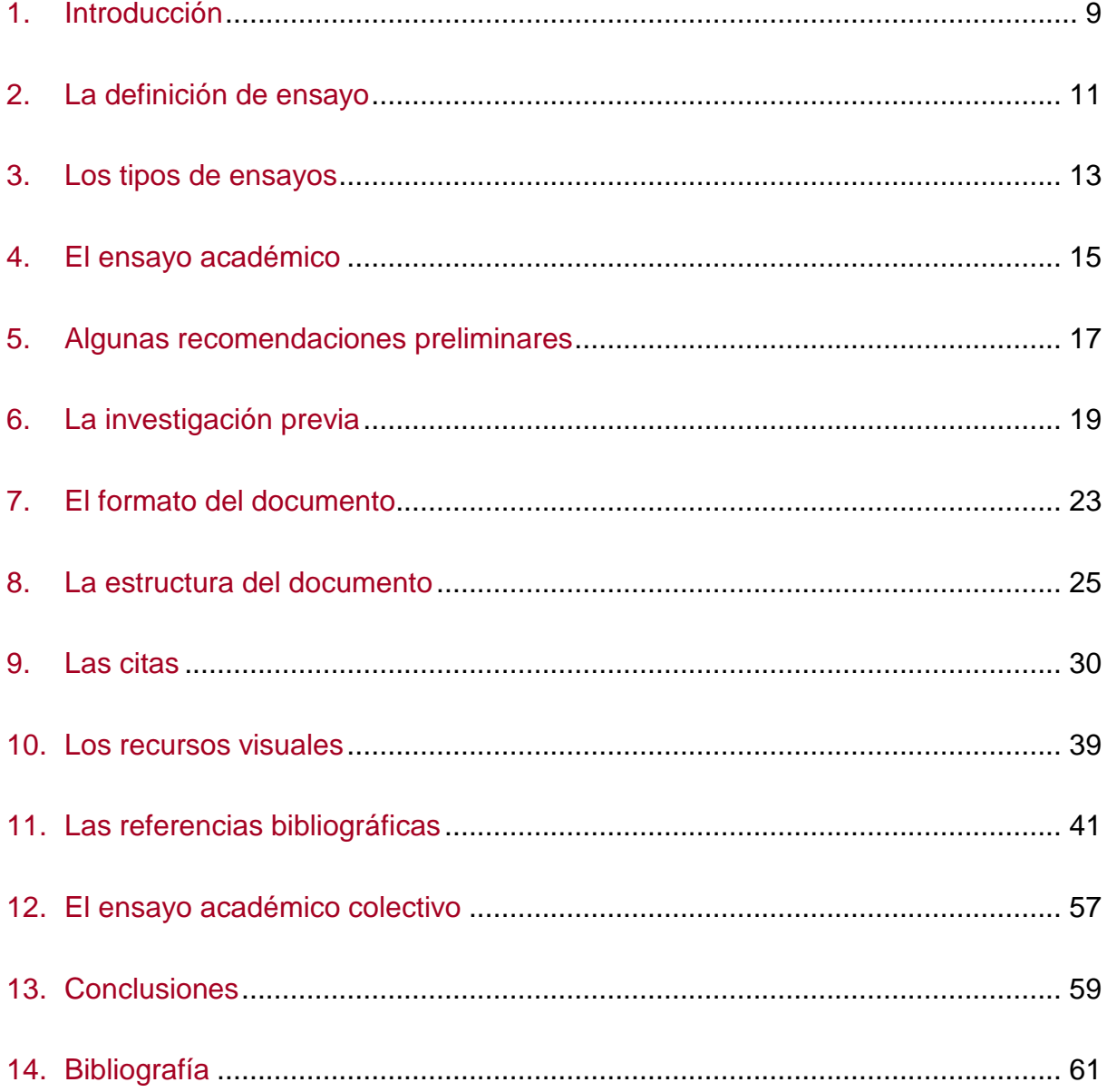

## **1. Introducción**

En el ámbito académico anglosajón de las Ciencias Sociales el ensayo académico es un recurso pedagógico muy utilizado. No ocurre lo mismo en el ámbito latinoamericano y mucho menos en el español. No obstante, esto parece estar cambiando y, tanto en las Ciencias Sociales latinoamericanas como en las españolas, el ensayo se está abriendo paso.

En el caso de España, la reforma de los planes de estudio universitarios para adaptarlos al Espacio Europeo de Educación Superior ha supuesto una profunda transformación del enfoque pedagógico en la Universidad, de manera que, en la actualidad, el aprendizaje de conocimientos teóricos y su capacidad para reproducirlos ha perdido peso a favor de otras competencias profesionales. Esto ha obligado a los docentes españoles a transformar tanto sus criterios de evaluación como sus métodos de enseñanza. En este contexto, la mayor parte de los nuevos planes de estudio de las titulaciones de Ciencias Sociales en España contemplan como criterios de evaluación, no sólo un examen, sino también algunos elementos de evaluación continua y, sobre todo, un trabajo académico.

Así pues es muy habitual que los estudiantes de las titulaciones de Grado y Posgrado de Ciencias Sociales deban enfrentarse con la necesidad de elaborar un trabajo académico como parte de los elementos que se les exige para su evaluación.

El primer problema que ha de afrontar un estudiante cuando debe elaborar un trabajo académico es precisamente determinar el tipo de trabajo académico que deberá realizar.

La tendencia más habitual, derivada en muchos casos de los trabajos que han realizado los estudiantes durante su etapa de Educación Secundaria, es la de elaborar un "pequeño estado de conocimiento" del tema, repitiendo en muchos casos lo que ya han dicho otros autores y sin dedicar ningún esfuerzo a reflexionar sobre el tema, y mucho menos a elaborar un pensamiento propio sobre el mismo; a lo sumo añaden al final unas líneas de opinión personal, inconexas del resto del trabajo y sin justificación argumental alguna.

Y ello es consecuencia de que los estudiantes desconocen que existe un modelo de trabajo propio del ámbito universitario que es el ensayo, y más concretamente la variante académica del ensayo. El ensayo académico tiene muy poco que ver con los "pequeños estados de conocimiento" al uso en la Educación Secundaria, que cumplen una importante función pedagógica en dicha etapa educativa, pero que resultan inadecuados para los estudios universitarios.

Todo esto nos plantea la necesidad de responder a las preguntas: ¿Qué es un ensayo académico? y ¿cómo se debe elaborar un ensayo académico?

Así pues, el objetivo del presente ensayo académico es tratar de dar unas respuestas lo suficientemente claras y fundamentadas a las citadas preguntas que puedan contribuir al aprendizaje autónomo de los estudiantes de Ciencias Sociales de las cuestiones metodológicas más relevantes referidas al ensayo académico. Mientras la respuesta a la primera pregunta tendrá un carácter más reflexivo, la respuesta a la segunda pregunta tendrá un carácter más normativo; no obstante, las recomendaciones incluidas en dicha respuesta deben entenderse, no como normas universales que se deben seguir para elaborar un ensayo académico, sino como sugerencias hechas por un autor con la intención de orientar a los lectores de este ensayo en la elaboración de sus propios ensayos.

Para ello hemos estructurado el presente ensayo en trece apartados. Tres de ellos son la introducción, las conclusiones y la bibliografía, y los otros diez son el resultado de dividir el desarrollo, con propósitos didácticos; así, dedicaremos estos apartados a reflexionar y a hacer sugerencias sobre: el concepto de ensayo; los tipos de ensayo; el ensayo académico; algunas recomendaciones preliminares; la investigación previa; el formato del documento; la estructura del documento; las citas; los recursos visuales; y las referencias bibliográficas.

Por último queremos indicar que se ha optado por utilizar el formato del ensayo académico para explicar como se elabora un ensayo académico, en lugar de utilizar el formato de manual; y se ha hecho con el propósito de que el mismo documento sirva de ejemplo para los estudiantes. Ello es en sí mismo un recurso retórico de carácter recursivo, igual que el escritor que escribe una novela sobre un escritor que escribe una novela, el director de cine que dirige una película sobre un director de cine que dirige una película, o el pintor que pinta un cuadro de un pintor que pinta un cuadro.

## **2. La definición de ensayo**

El ensayo está considerado como un género literario en prosa, que trata de temas filosóficos, artísticos, literarios, históricos, sociales, económicos, políticos, etc. con un carácter didáctico. Las composiciones de este género se denominan también ensayos.

Así pues, un ensayo es una composición escrita en prosa en la que un autor expone su interpretación personal sobre un tema o, más precisamente, en la que un autor desarrolla sus ideas sobre un tema, sin necesidad de mostrar un aparato científico-metodológico en aras de una mayor legibilidad y capacidad explicativa.

El ensayo se ha convertido en uno de los principales recursos intelectuales de la cultura moderna y se utiliza, entre otras cosas, para debatir las ideas más influyentes en una sociedad, para dar a conocer los últimos avances de la ciencia, para formar una opinión pública sobre temas relevantes o para producir discrepancias productivas sobre dichos temas (Vargas, 1996: A).

Pero, como composición adscrita a un género literario, los aspectos estéticos del ensayo, es decir, su literatura, tienen también una gran relevancia en la valoración del mismo. Los defensores de la importancia de dichos aspectos, entienden que en el ensayo la estética se suma a la utilidad para crear una "literatura de ideas" (Martínez-Rodríguez, 1958: 9), siendo por tanto el ensayo "un producto del injerto de la ciencia en la literatura" (Pérez de Ayala, 1928: 19).

Impulsada por intelectuales del mundo de la literatura, esta concepción de ensayo como "literatura de ideas", ha sido utilizada por parte de algunos científicos naturales y sociales para cuestionar al ensayo como instrumento de la ciencia. De hecho, el célebre ensayista español José Ortega y Gasset fue descalificado, por algunos científicos contemporáneos suyos, aludiendo a que él se dedicaba a la literatura y no la ciencia. La respuesta de Ortega y Gasset (1914: 60) a dicha crítica se recoge en su célebre ensayo Meditaciones del Quijote, donde afirma que "el ensayo es la ciencia menos la prueba explícita"; expresión que se ha convertido en una de las más citadas definiciones de ensayo. Así pues, para Ortega y Gasset, y para otros muchos científicos, en el ensayo la literatura se pone al servicio de la ciencia.

No obstante, este debate sobre la validez del ensayo en el mundo de la ciencia sigue vivo, ahora incluido dentro del campo de la epistemología. Para la mayoría de los científicos sociales el ensayo es un instrumento de comunicación de su pensamiento, tan valido como el artículo científico o la monografía científica (tesis, libro, etc.), aunque tiene una finalidad distinta. Mientras que en el artículo o en la monografía, el científico social trata de demostrar empíricamente una hipótesis ante los ojos de otros científicos sociales de su mismo campo especifico de trabajo, en el ensayo el científico social trata de plasmar su pensamiento sobre un tema, ante los ojos de otros científicos sociales y de otras personas interesadas en dicho tema, sin necesidad de verse obligado a demostrar empíricamente la validez de sus ideas.

El mayor o menor uso del ensayo por parte de un científico social depende de la posición epistemológica que éste adopte. Así, los científicos sociales racionalistas y positivistas prefieren utilizar la demostración de hipótesis como vía para contribuir al avance del conocimiento y, por tanto, utilizan preferentemente el artículo y la monografía científica para dar a conocer su pensamiento. Sin embargo, los científicos sociales post-racionalistas y constructivistas (incluyendo aquí a los seguidores de la fenomenología) prefieren contribuir al avance del conocimiento por medio de la

indagación sobre el significado los hechos y las repercusiones sociales de dichos significados y, por tanto, utilizan sobre todo el ensayo como medio más apropiado para comunicar su pensamiento.

En este sentido, nosotros, como científicos sociales post-racionalistas que valoramos los aspectos estéticos de la comunicación de la ciencia, entendemos que el pensamiento propio es la materia prima del ensayo. Sin pensamiento propio no hay ensayo (ni hay ciencia); pero sin estética, sin literatura, tampoco hay ensayo, porque la literatura es la escultora del pensamiento. Por tanto, contenido y continente, fondo y forma, pensamiento y literatura se combinan en el ensayo para hacer emerger ante nosotros el conocimiento.

Así, desde esta perspectiva epistemológica y estética, hemos optado por acuñar nuestra propia definición de ensayo en forma de greguería<sup>1</sup>:

El ensayo es la cuna en la que se mece el pensamiento recién parido.

Con esta alegórica expresión queremos poner de manifiesto que el ensayo es una forma estética y comprensible de composición escrita que recoge y presenta el pensamiento científico de autor sobre un tema; un pensamiento que no requiere de una verificación empírica (aunque ésta podría hacerse en otro momento y en otro lugar), pero sí de una validación por medio de una argumentación lógica.

 $\overline{a}$ 

<sup>&</sup>lt;sup>1</sup> La greguería es un género literario desarrollado por Ramón Gómez de la Serna conformado por brevísimas composiciones escritas en prosa que surgen del choque casual del pensamiento y la realidad, a modo de sentencias ingeniosas, y que combinan la metáfora y el humor; en nuestro caso, la greguería encierra una prosopopeya al identificar al pensamiento recién pensado con un bebé.

## **3. Los tipos de ensayos**

En función de su temática se pueden identificar diferentes tipos de ensayos (filosófico, literario, de crítica, periodístico, personal, descriptivo y académico)<sup>2</sup>, cuyas características suelen venir definidas por dicha temática.

El ensayo por excelencia es el ensayo filosófico, ya que la Filosofía utiliza el este recurso como forma habitual de comunicación entre los filósofos. El ensayo filosófico es de tipo reflexivo, con un alto grado de abstracción y centrado en el desarrollo del pensamiento de un autor sobre algunos de los tópicos de la filosofía. Un ejemplo de este tipo de ensayo sería Meditaciones del Quijote de José Ortega y Gasset (1940).

Otra forma tradicional de ensayo es el ensayo literario, en el que un escritor desarrolla temas basados en la imaginación y la fantasía, habitualmente como forma de alegoría de una realidad sobre la que ha reflexionado. En este tipo de ensayo la literatura se libera de su función subordinada y cobra protagonismo, incluso por encima del pensamiento. Un ejemplo de este tipo de ensayos sería Ensayo sobre la ceguera de José Saramago (1995).

Destaca también el ensayo crítico dedicado a enjuiciar, en función de los criterios seleccionados por el autor, determinados hechos o personajes, determinadas ideas o comportamientos o determinadas obras artísticas, literarias o científicas; se trata, por tanto, de ensayos interpretativos elaborados por intelectuales formados en algunos de los campos del saber relacionados con dichos temas. Los ensayos de crítica histórica están más centrados en el enjuiciamiento de acontecimientos y personajes del pasado; un ejemplo de ello sería el ensayo de crítica histórica Las venas abiertas de América Latina de Eduardo Hughes Galeano (1971). Los ensayos de crítica sociológica, económica y política están más centrados en el enjuiciamiento de ideas o comportamientos; un ejemplo de ello sería La sociedad opulenta de John Kenneth Galbraith (1968). Y los ensayos de crítica artística, literaria o científica están más centrados en el enjuiciamiento de una obra o con junto de obras de un autor o conjunto de autores; un ejemplo de ellos sería El realismo mágico y otros ensayos de Enrique Anderson Imbert (1976).

Algunos autores incluyen también el ensayo periodístico entre los tipos de ensayos. Se trataría de un trabajo periodístico de carácter interpretativo, habitualmente también llamado crónica, que se encuentra a mitad de camino entre el artículo informativo y el artículo de opinión, que es generalmente más breve que el ensayo crítico, aunque con un enfoque similar, y que se publica por medio de periódicos y revistas de divulgación general. Un ejemplo de ello serían los Despachos de la Guerra Civil Española 1937-1938 de Ernest Hemingway (1937- 1938).

También se encuentra entre los diferentes tipos de ensayo el ensayo personal, que es aquél que se dedica a revelar el carácter y la personalidad del propio autor y cuya extensión puede variar desde unos cuantos párrafos que se suelen incluir en una solicitud de acceso a determinados estudios universitarios, hasta voluminosas memorias o, incluso, autobiografías, en la que su autor, además de hacer un repaso de ciertos acontecimientos de su propia historia, los interpretan desde su vivencia personal, transmitiendo así, no sólo lo que le sucedió, sino, sobre

l

 $2$  La clasificación no pretende ser exhaustiva.

todo, quién es. Un ejemplo de ello serían los Cabos sueltos de Enrique Tierno Galván (1981).

No se debe olvidar el ensayo descriptivo, que estaría dedicado a describir determinados objetos, fenómenos o acontecimientos de la manera más objetiva posible, tratando de reducir al mínimo la interpretación de los mismos por parte del autor; es propio de la actividad académica de los científicos naturales, y de algunos científicos sociales, cuando pretenden divulgar el conocimiento científico sobre un tema. Un ejemplo de ello sería la Breve Historia del Tiempo de Stephen Hawking (1988).

Y por último estaría el ensayo académico, que es un instrumento de comunicación del pensamiento dentro del mundo académico. A él se dedicará el resto de este trabajo.

#### **4. El ensayo académico**

El ensayo académico es aquel tipo de ensayo elaborado por un miembro de la academia, ya sea estudiante o profesor, para presentar su pensamiento sobre un tema, y dirigido a la lectura de otros miembros de la academia, ya sean estudiantes o profesores.

En algunos casos, un profesor puede utilizar el ensayo para trasladar su pensamiento sobre un tema a sus estudiantes, contribuyendo con ello a su formación. En otros casos, un estudiante puede utilizar el ensayo para trasladar a su profesor su pensamiento sobre un tema, contribuyendo con ello a que éste pueda evaluar su nivel de formación o aprendizaje.

En este documento interesa especialmente abundar sobre el ensayo académico que habitualmente debe elaborar un estudiante como parte de los elementos de su evaluación en una disciplina incluida dentro del campo de Ciencias Sociales.

Normalmente este tipo de ensavos ha de responder a una *pregunta* sobre un tema. Dicha pregunta será formulada por el profesor, a menos que éste sólo le asigne el tema al estudiante, dejando que el mismo formule su propia pregunta. La respuesta a la misma ha de darse por medio de un argumento, es decir, por medio de un conjunto de afirmaciones lógicamente expresadas y debidamente respaldadas que intentan otorgar validez a lo afirmado. La argumentación es la característica esencial del ensayo académico (Ramírez, 2005: 2).

El ensayo académico tiene unas características propias que lo diferencian, habitualmente, de otros tipos de ensayos: brevedad; concisión; tono formal; estilo académico; y carácter de producto de investigación.

Los ensayos académicos son breves. Normalmente se trata de trabajos que no superan las cincuenta páginas, e incluso pueden llegar a tener unas pocas páginas. En la medida en que se utilice como elemento de evaluación de los estudiantes, su brevedad será directamente proporcional al número de estudiantes que deba evaluar un mismo profesor, que en algunos casos puede llegar a pedir ensayos colectivos de varios estudiantes a fin de hacer manejable el número de ensayos a evaluar.

Los ensayos académicos son concisos y precisos. En estos documentos prima el "principio de economía del lenguaje", es decir, dar la mayor información posible en el menor espacio posible. Si se trata de documentos breves con extensión limitada que van a servir como elementos de evaluación, y el estudiante debe tratar de exponer claramente las principales ideas de su pensamiento sobre un tema, necesitará ser conciso. Esto supone dar la información precisa, sin detalles superficiales y omitiendo todo aquello que no sea necesario conforme al propósito del ensayo. Es también muy importante utilizar con precisión los conceptos de la disciplina con sus términos propios, en lugar de hacerlo con sinónimos más o menos populares.

Los ensayos académicos están escritos en tono formal. El lenguaje empleado en los ensayos debe ser directo, aunque sin perder la elegancia, y sencillo, aunque sin perder la rigurosidad; dicho lenguaje deberá estar muy cuidado y ello supone prescindir de las expresiones coloquiales propias del lenguaje hablado, de las expresiones procedentes de diferentes jergas (salvo de la jerga académica y la del campo específico en el que se inserta el ensayo) y de formas de escritura abreviada (taquigrafía, anotaciones de estudiante, lenguaje chat, etc.). El tono formal también implica prescindir en los ensayos de recursos como las licencias poéticas (o ruptura deliberada de reglas gramaticales), el humor, el sarcasmo o la ironía.

Los ensayos académicos están escritos con estilo académico. El estilo de escritura propio de la academia, que no es ni descriptivo, ni narrativo, sino expositivo e interpretativo, se caracteriza por ir sustentando gran parte de las afirmaciones que se vierten en un documento por medio de citas; citas que se presentan a través de unos códigos propios del lenguaje académico (sistema autor-fecha, referencias bibliográficas, notas a pie de página, etc.). El manejo de dichos códigos suele ser una exigencia para los estudiantes, que deben demostrar en sus ensayos, no sólo que los saben interpretar, sino que son capaces de expresarse correctamente conforme a ellos. Los recursos retóricos de dicción (propios de la poesía) no deben emplearse tampoco en los ensayos, mientras que los recursos retóricos de significado (interrogación, sentencia, gradación, antítesis, paradoja, prosopopeya, hipérbole, metáfora, metonimia, elipsis, etc.) deben utilizarse con mesura y siempre que estén justificados y al servicio de las ideas que se desean resaltar. Los ensayos académicos rara vez se redactan en primera personal del singular, como mucho se redactan en primera personal del plural, como forma de humildad académica y de reconocimiento que de que el pensamiento del autor es deudor del pensamiento de otras personas; se recomienda utilizar preferentemente un estilo impersonal.

Los ensayos académicos son un producto de una investigación. En un ensayo académico el autor traslada su propio pensamiento sobre un tema, pero dicho pensamiento se conforma a partir de un proceso de investigación, lo que supone, al menos, buscar información, procesarla, analizarla y reflexionar sobre ella. En el caso de los estudiantes, dicha investigación suele ser simplemente bibliográfica, es decir, que la información que manejan procede de fuentes secundarias (libros, artículos, informes, ensayos…) y no ha sido captada directamente de la realidad por medio de la observación, la experimentación, el trabajo de campo, las entrevistas, las encuestas, etc.

Por último, sin ser una característica del ensayo académico, conviene destacar que éste cumple una gran función pedagógica. Por medio del ensayo académico, no sólo se evalúa el nivel de aprendizaje de un estudiante, sino que también se trabajan muchas competencias profesionales, como son la capacidad de investigación, el juicio crítico, la capacidad de síntesis, la expresión escrita, el aprendizaje autónomo o, incluso, la capacidad de trabajar en grupo (si se opta por el ensayo colectivo).

#### **5. Algunas recomendaciones preliminares**

Antes de comenzar a explicar como se diseña y como se escribe un ensayo académico, es conveniente dedicar unas líneas a ofrecer unas recomendaciones preliminares encaminadas a evitar que el estudiante incurra en errores habituales.

Leer detenidamente las instrucciones específicas. Normalmente, cada profesor publica unas instrucciones específicas sobre las características del ensayo que les solicita a sus estudiantes; dichas instrucciones suelen contener algunas indicaciones de formato a las que el estudiante deberá adaptarse, como la extensión, el interlineado, el tipo o paso de letra, etc., pero a veces suelen ser muy detalladas y exigir algunas características de estilo no contempladas o contradictorias con esta guía; siempre deberán tener preferencia las instrucciones del profesor sobre las recomendaciones de esta guía. Además, en dichas instrucciones suelen estar explicados los criterios de evaluación del ensayo. Habitualmente, los criterios de evaluación tendrán dos dimensiones, el fondo y la forma. Es decir, que es frecuente que el profesor otorgue una parte de la puntuación del ensayo a lo que dice el estudiante (su pensamiento) y otra a como lo dice (su literatura).

Dedicar tiempo y esfuerzo tanto a pensar como a escribir. El estudiante no debe escribir lo primero que se le ocurra, ni dar por concluido el ensayo con su primera versión. El estudiante deberá reelaborar sus ideas y aumentar su grado de interrelación por medio de un proceso continuo de reflexión, hasta conseguir un discurso coherente y relevante; y, al mismo tiempo, deberá revisar y corregir varias veces el borrador del ensayo, hasta conseguir un estilo correcto y pulido; en especial, deberá revisar la puntuación, la acentuación, la ortografía, la concordancia en género y número y la concordancia en tiempos verbales. Es conveniente dejar pasar unos días entre unas versiones y otras del borrador; ello permite realizar diferentes lecturas del mismo que, a su vez, permiten apreciar diferentes aspectos de fondo y de forma, con lo que las revisiones suelen ser más eficaces. Es conveniente ir haciendo copias se seguridad (fechadas) del borrador, de manera que si se pierde un borrador, siempre se pueda recurrir a la versión guarda del día anterior; y lógicamente se debe conservar copia de la versión definitiva entregada.

No dar los conceptos por supuestos. Debe tenerse en cuenta, además, que el lector de un ensayo académico (habitualmente el profesor que lo ha encargado), puede que no conozca a fondo el tema objeto del ensayo. El estudiante deberá ir definiendo los conceptos específicos manejados, a medida que vayan apareciendo, sobre todo porque algunos conceptos tienen expresiones y significados diferentes según la escuela de pensamiento de la que procedan. También se deberán evitar los acrónimos, o nombrar su significado la primera vez que se usen.

No utilizar el sistema de "recorta y pega". Con la amplia disponibilidad de literatura académica en Internet, existe una fuerte tentación de ir cortando párrafos de textos que se leen en línea y que resultan interesantes (en lugar de subrayarlos en las copias impresas o en archivos de texto), e irlos pegando en el borrador del documento para luego citarlos (literalmente o parafraseados). Existe la falsa creencia de que así se gana tiempo, cuando es todo lo contrario, ya que suele ser más complejo integrar coherentemente fragmentos de textos diversos que redactar un documento propio. Además esta técnica suele bloquear la reflexión y la elaboración de pensamiento propio. Y lo peor de todo es que puede generar un problema de plagio involuntario.

El plagio es toda acción consistente en copiar o imitar, en lo esencial, obras ajenas y presentarlas como propias. Legalmente es una violación de los derechos de autor; éticamente es una falta reprobable; y académicamente está considerada como una de las mayores infracciones a la deontología académica (y suele ser motivo de evaluación negativa para aquel estudiante que incurre en él). En el caso de un ensayo, existirá plagio cuando se incluya en el mismo una idea original, un párrafo o una frase, sin comillas o sin indicar explícitamente la fuente original de dicha la información; y esto es muy frecuente cuando se utiliza el sistema de "recorta y pega". Lo que se debe hacer a la hora de redactar el ensayo académico, después de todo el proceso de investigación previo, es comenzar con el "folio en blanco" (con la "pantalla en blanco", si se trabaja directamente a ordenador) e ir redactando las propias ideas, que se apoyarán con citas cuando sean necesarias.

## **6. La investigación previa**

Debe tenerse en cuenta que, al ser el ensayo académico producto de una investigación, la escritura de su borrador es la última etapa de su proceso de elaboración. Antes de ello hay que hacer otras muchas cosas, en particular leer y pensar.

El ensayo comienza con un acercamiento al tema. La forma más fácil de iniciar dicho proceso es acudiendo a: los "apuntes de cátedra"<sup>3</sup> de los profesores que incluyan dicho tema en sus asignaturas; los manuales de referencia sobre dicho tema; el diccionario de la Real Academia de la Lengua Española; y las enciclopedias (en especial Wikipedia). Con dichas lecturas se tendrá una idea aproximada de lo que significan los conceptos relacionados con el tema. Pero ello no es suficiente y se debe seguir indagando.

El siguiente paso será comenzar con la revisión de la bibliografía especializada sobre el tema. Para ello se empezará por localizar las referencias citadas en los "apuntes de cátedra", en los manuales y en Wikipedia. Si las referencias son pocas, se tratará de revisarlas todas, pero si son muchas se acudirá a la técnica de las "referencias cruzadas"; es decir, se revisarán los documentos referenciados en más de una fuente, ya que una doble referencia suele ser un indicador de una mayor importancia del documento.

Dichas referencias se pueden completar con búsquedas realizadas sobre el tema del ensayo en el Google Académico; aquí se debe tener en cuenta que cuanto más citada sea una referencia más relevante se supone que es. Así mismo, se realizará otra búsqueda en Google Libros; aquí a veces podemos encontrar libros descatalogados escaneados de forma casi completa $4$ .

Lógicamente, también se debe realizar una búsqueda en las bibliotecas (públicas o universitarias) de la localidad de residencia al objeto de identificar documentos en formato papel (libros, revistas, etc.). El hecho de que un documento se publique en papel, se traduzca desde la lengua de su publicación original o esté disponible en una biblioteca suelen ser también indicador de calidad; en la medida en que no todo documento escrito es publicado, traducido o adquirido por una biblioteca, dado el coste que conllevan dichos procesos, si esto se ha producido, quiere decir que personas doctas (evaluadores, editores, bibliotecarios, etc.) han avalado previamente dicho trabajo. Esto no ocurre con tanta frecuencia en los documentos publicados en Internet, dado que, por su bajo o escaso coste, en muchos casos, no es necesario ser tan selectivo, por lo que documentos que nunca se hubiesen publicado en papel se publican en la red<sup>5</sup>.

 $\overline{\phantom{a}}$  $^3$  Los llamados "apuntes de cátedra" son aquellos documentos elaborados por los profesores para sus alumnos.

<sup>&</sup>lt;sup>4</sup> Los libros que aún siguen en venta no suelen estar disponibles o lo están de manera muy parcial.

<sup>&</sup>lt;sup>5</sup> Esto no significa que todo lo publicado en Internet no sea de fiar, sino que debemos ser más cautos respecto de la información procedente de la red. Una forma de tratar de conocer la solvencia de un documento es indagar sobre su autor, para comprobar si se trata de un académico o un intelectual bien formado. Una página Web en la que muchos académicos publican de forma gratuita sus trabajos de Economía y de otras Ciencias Sociales en español es Eumed.net (http://www.eumed.net); normalmente dichos trabajos no son evaluados, sino simplemente revisados por sus editores, lo que supone que la calidad de los mismos viene sólo avalada por dichos académicos y no por los editores.

Una vez localizada, conviene realizar un archivo de toda esta documentación. Cuando se guarden archivos digitales (o sus copias impresas) se debe acompañar a los mismos de una anotación que recoja todos los datos necesarios para ser referenciados en la bibliografía (tal y como se explicará más adelante), y en especial la página Web de la que se extrajo el archivo y la fecha de dicha extracción. Y en el caso de que se archiven fotocopias de textos en papel se deberá igualmente anotar en ella todos los datos necesarios para referenciar dichos documentos (tal y como se explicará más adelante). Estos archivos se irán ampliando a medida que se vaya localizando más información, y no se deberá olvidar incluir en dichos archivos los primeros documentos consultados ("apuntes de cátedra", manuales, diccionario de la RAE, Wikipedia, etc.).

Con toda esta documentación ya se está en condiciones de realizar una primera lectura de la misma. El propósito de la misma es doble; primero, el poder realizar una clasificación de dichos documentos por subtemas y por relevancia, e incluso subrayar párrafos que parezcan relevantes o hacer anotaciones al margen<sup>6</sup>; y segundo, asimilar la información sobre el tema para poder formular una pregunta, lo cual constituye el siguiente paso.

La formulación de la pregunta, cuando no viene determinada por el profesor que encarga el ensayo, es uno de los pasos más importantes en la elaboración del ensayo, ya que de ella depende el argumento, que es el contenido central del ensayo. En ocasiones, la pregunta puede ser sustituida por una afirmación o tesis cuya validez se tratará de mostrar mediante una argumentación.

Las preguntas pueden ser formuladas de diversas maneras. Pueden ser del tipo: ¿qué es?; ¿cómo es?; ¿cómo sucede?; ¿por qué sucede?; ¿cómo debiera ser?; ¿cómo debiera suceder?; etc. Aunque también pueden plantearse preguntas del tipo: ¿favorece o perjudica cierta variable a cierto fenómeno?; ¿qué aspectos positivos y negativos para determinado fenómeno caracterizan a cierta variable?; ¿está usted a favor o en contra de determinada medida, posición o afirmación y por qué?; ¿qué puntos débiles o fuertes presentan determinadas posiciones respecto de un tema?; etc.

Formulada la pregunta, se deberá escribir esta en un documento de anotaciones (que no será el borrador del ensayo). Y aunque, en ocasiones, se formulen varias preguntas, se deberán descartar algunas de ellas. Se recomienda que los ensayos académicos breves tengan una sola pregunta.

En siguiente paso es sin duda el más relevante de todo el proceso de elaboración de un ensayo: la reflexión. Se debe pensar sobre la respuesta a la pregunta formulada. La base de dicho pensamiento la van a constituir las lecturas que se hayan hecho de la documentación recopilada; puede que se deban releer algunos documentos orientando dicha lectura a encontrar elementos que ayuden a responder a la pregunta. Este proceso de reflexión lleva su tiempo y es difícil realizarlo en un solo momento.

A medida que vayan surgiendo ideas que contribuyan a responder a la pregunta, se deberán incorporar al documento de anotaciones; y cuando se tenga un buen número ellas, se deberá depurar el listado e interrelacionarse las ideas restantes. A partir de dicho momento, se procederá a la elaboración un esquema

 6 Existen programas gratuitos que permiten subrayar y hacer anotaciones en documentos pdf y que son muy útiles si queremos evitar la impresión de documentos.

 $\overline{a}$ 

que articule el argumento, estableciendo vínculos y jerarquías dentro del mismo. Para ello es conveniente elegir uno o varios criterios de ordenación de ideas, como el orden cronológico, el orden causa-efecto, el orden comparativo, el orden clasificatorio, etc.; dicha elección puede ayudar también a la hora de la redacción del ensayo.

Puede que durante este proceso se aprecie que falta información para seguir avanzado; en este caso se deberá realizar una ampliación de la búsqueda bibliográfica. Aquí puede ser útil la técnica de la "bibliografía recursiva", que consiste en localizar nuevos documentos entre las referencias bibliográficas de los documentos ya localizados<sup>7</sup>.

Una vez que se tengan elaborados la pregunta y el esquema del argumento de la respuesta, ya se tendrá diseñado el ensayo y, entonces y sólo entonces, se podrá comenzar la redacción del borrador del ensayo. No obstante, durante la fase de redacción es habitual que se deban que realizar modificaciones del esquema del argumento, a medida que vayan surgiendo nuevas ideas que lo mejoren.

De manera alegórica se puede decir que, cuando se tienen la pregunta y el esquema del argumento, se tiene el pensamiento recién parido.

<sup>&</sup>lt;sup>7</sup> Mientras que la técnica de las "referencias cruzadas" sirve para reducir el número de referencias y seleccionar las más relevantes, la técnica de la "bibliografía recursiva" sirve para ampliar el número de referencias. Lo ideal sería aplicar primero la segunda técnica para ampliar el número de referencias y luego la primera para seleccionar las más relevantes.

l

#### **7. El formato del documento**

Con el ensayo ya diseñado procede entonces darle forma a las ideas esquematizadas en el documento de anotaciones. Para ello se emprenderá el proceso de escritura del borrador del ensayo comenzando por dar formato al documento<sup>8</sup>. Esto supone tomar decisiones, entre otros aspectos, sobre el tamaño del papel, los márgenes, la justificación, el interlineado, el espacio entre párrafos, la tabulación, el tipo de letra, el paso de letra y la paginación.

El tamaño del papel, que será A4 o Carta, viene definido por el uso de cada país, que determina la disponibilidad comercial de un formato u otro de papel; en España se usa el A4, pero si el ensayo se debe presentar en un país diferente, aunque sea en formato digital y no impreso, se optará por el tamaño de papel que se use en dicho país.

Los márgenes del documento serán preferiblemente simétricos, salvo que el documento vaya a ser encuadernado con algún método que reduzca visualmente el margen interior, en cuyo caso se añadirá un especio de encuadernación que podrá ser de 1 cm.; 2,5 cms. suele ser una buena medida para los cuatro márgenes.

La justificación del texto del documento será completa, tanto para el cuerpo del documento como para las notas al pie, con la única excepción de los títulos de los recursos visuales (tablas, gráficos, cuadros, imágenes, etc.) que podrán ir centrados<sup>9</sup>.

El interlineado y el espacio entre párrafos, tanto para el cuerpo del documento como para las notas al pie, será el mismo; habitualmente se usa el interlineado sencillo con espacio entre párrafos Auto o de 6 puntos; si se opta por interlineado de 1,5 o doble, no se suele dejar espacio entre párrafos, pero si tabulación de primera línea.

La *tabulación* de cada párrafo seguirá los usos y costumbres del país donde se presente el ensayo. En la mayoría de los casos se trata de una tabulación de primera línea de 1,25 cms. para el cuerpo del documento (salvo títulos de apartados y recursos visuales) y de una sangría francesa de 1,25 cms. para las referencias bibliográficas del final; las notas al pie no se tabulan. En algunos países no se usa la tabulación de primera línea, pero en este caso se escribe a espacio sencillo y con una clara separación entre párrafos.

La letra del documento puede variar según si el documento se leerá en formato papel o en formato digital. Para los documentos que han de leerse en papel se recomiendan las letras con remates o serifas (serif), ya que facilitan la lectura al guiar la vista a lo largo de cada línea; sin embargo, para los documentos que han de leerse en pantalla son recomendables las letras de palo seco o sin serifas (sans serif), ya que las serifas suelen perder nitidez en la pantalla y dificultar la lectura. Se cual sea el tipo de letra elegida, el cuerpo del documento debe escribirse en formato normal, reservando la letra en negrita para los títulos de los apartados y la letra cursiva para dar énfasis a determinadas palabras o frases, para las palabras en otra lengua y para los títulos de

<sup>&</sup>lt;sup>8</sup> Algunos autores dan formato al documento al finalizarlo, pero se recomienda hacerlo al principio, ya que así se tiene un mayor control sobre la extensión real del mismo a medida que va siendo redactado.

<sup>&</sup>lt;sup>9</sup> Cuando se utiliza el nada recomendable sistema del "recorta y pega", el documento no suele coger de forma automática la justificación completa, y las partes pegadas suelen aparecer con la imagen de "dientes de sierra" en el margen derecho. Un ensayo con dientes de sierra predispone al lector negativamente y le hace sospechar de la posible existencia de plagio.

libros y revistas; no se deben utilizar para resaltar partes del texto, ni mayúsculas, ni negritas, ni subrayado.

El paso de letra del documento suele ser de 12 para el cuerpo y de 10 para las notas a pie de página, mientras que el paso de letra en los recursos visuales pueden ser inferiores (habitualmente en tablas y gráficos) o superiores (habitualmente en cuadros).

La paginación del documento se debe hacer garantizando que el tipo de letra del número de página sea el mismo que el elegido para el resto del texto, pudiendo ser el paso de 12 o de 10; se recomienda la paginación inferior y, sobre todo, exterior, para poder imprimir el documento final del ensayo a dos caras, ya que la impresión a una cara constituye un gran despilfarro de recursos económicos y ambientales.

Alegóricamente, la preparación del formato del documento no es otra cosa que hacer la cuna para el pensamiento recién parido.

#### **8. La estructura del documento**

El segundo paso será dividir el documento en seis partes y comenzar a redactarlas<sup>10</sup>. Dichas partes serán: portada, índice, introducción, desarrollo, conclusiones y bibliografía.

Para la redacción del ensayo suele ser de gran utilidad el uso del Diccionario de la Lengua Española, 22.ª Edición (RAE, 2001), de la Nueva Gramática de la Lengua Española (RAE, 2009), de la Ortografía de la Lengua Española (RAE, 2010) y del Diccionario Panhispánico de Dudas (RAE, 2005), así como del Diccionario de Sinónimos y Antónimos (Larousse, 2003) y del Libro de Estilo para Universitarios (Santos, Mantecón y González, 1995).

Siguiendo con la alegoría, redactar del ensayo no es otra cosa que se meza en la cuna el pensamiento recién parido.

#### La portada

l

La portada es el envoltorio del ensayo, por lo que debe estar cuidada para no causar una "mala primera impresión" y predisponer negativamente al lector. Los elementos imprescindibles que deben constar en la portada de un ensayo son: el título del mismo; el nombre completo del autor; la fecha de finalización, preferiblemente completa; y la entidad en la que se presenta el ensayo, habitualmente acompañada de su logotipo. En el caso de ensayos de estudiantes elaborados para una asignatura, se recomienda añadir no sólo la entidad (Universidad, etc.), sino también: el centro (Facultad, Escuela, Departamento, Instituto, etc.); la titulación que se está cursando (Grado, Especialidad, Master, Doctorado, etc.); el nombre de la asignatura dentro de cuyo programa se presenta el ensayo; y el nombre del profesor que lo ha encargado o tutorizado. También es bueno añadir, junto al nombre del autor, su e-mail y/o su teléfono, por si éste debiera ser localizado por el evaluador del ensayo para evacuar alguna duda o comunicar alguna información.

El título del ensayo debe cumplir con algunas especificidades, como son: mantener el estilo formal del trabajo, evitando la retórica; incluir los términos de los conceptos clave que se van a utilizar en el ensayo; ser lo más breve, conciso y preciso posible; y no se suele redactar, ni como interrogación, ni como afirmación ni como negación, sino como un concepto.

En ocasiones, la portada se puede ilustrar con alguna imagen alegórica de la temática del ensayo. No obstante, se recomienda que la misma esté poco cargada, sea lo más neutra posible y mantenga el tono formal del ensayo; y esto último supone evitar chistes gráficos, caricaturas o imágenes de tipo "cómics". En la portada se puede romper el formato dado al documento y jugar con diferentes tipos y pasos de letra, justificaciones, interlineados, etc. La página trasera de la portada se dejará en blanco, a modo de "página de cortesía" para las anotaciones del evaluador del ensayo.

 $10$  Si el ensayo es muy breve, por ejemplo, de unas 10 páginas o menos, no necesita índice y las partes serán cinco.

## El índice

El índice, si fuera necesario por la extensión del ensayo, constará de dos páginas, aunque la página trasera se deba quedar en blanco, e incluirá el nombre de los apartados del ensayo con sus correspondientes paginas. Es habitual numerar los apartados del ensayo, siendo la introducción el 1.; si hubiese subapartados, se puede utilizar en ellos la numeración de segundo nivel (2.1.; 2.2.; 2.3.; etc.) o la clasificación alfabética (a.; b.; c.; etc.). Los procesadores de texto tienen una utilidad que permite generar el índice de forma automática; se recomienda su uso, ya que las modificaciones del borrador podrán actualizarse en el índice de manera sencilla, sin necesidad de introducir en él los cambios efectuados en títulos y páginas. Se puede suprimir el índice cuando el ensayo sea breve; en este caso, se suprimirán también los títulos de los apartados, salvo el de bibliografía y se redactará el documento corrido, quedando las divisiones realizadas simplemente implícitas en la redacción.

## La introducción

La introducción deberá ocupar menos del 10% de la extensión del ensayo y se dedicará a: justificar la importancia de reflexionar sobre determinado tema; definir los principales conceptos que se van a emplear; plantear la pregunta de reflexión; definir el objetivo o propósito del ensayo, que será responder a la pregunta por medio de un argumento; y a plantear la organización que seguirá el ensayo, en particular, si éste es muy extenso. Es conveniente que la pregunta de reflexión aparezca de forma explícita en el texto, con sus signos de interrogación e, incluso, remarcada con la letra en cursiva. En ocasiones, la pregunta puede ser sustituida, o venir seguida, por una tesis o afirmación general; si es así, se recomienda remarcar también dicha tesis con la letra en cursiva. Tanto la pregunta como la tesis general cumplen las funciones de acotar y enfocar el tema, permitiendo así obtener un objeto de estudio o reflexión.

Suelen utilizarse en la introducción figuras retóricas como la interrogación<sup>11</sup>, en la pregunta de reflexión, o la sentencia<sup>12</sup>, en una primera respuesta a la pregunta o en la afirmación general.

## El desarrollo

El desarrollo deberá ocupar al menos el 80% de la extensión del ensayo y se dedicará a exponer el argumento que responde a la pregunta planteada. Se recomienda dividir el espacio disponible en función de las ideas que se van a desarrollar, de manera que todas la ideas del esquema tengan espacio suficiente para ser desarrolladas. Si se empieza a redactar las primeras ideas sin tener un espacio

l

<sup>&</sup>lt;sup>11</sup> La interrogación o pregunta retórica consiste en la formulación de una pregunta para la que no se espera respuesta o cuya respuesta conoce el propio autor y que se hace para enfatizar una idea. Ejemplos: "¿Quién iba a suponer que el precio de la vivienda caería en España más de un 40% en cinco años?"; ¿Cuándo va a terminar esta crisis?; etc. De hecho la propia pregunta de reflexión puede considerarse, en sí misma, una pregunta retórica, en la medida en que el autor conoce la respuesta y podría prescindir de ella usando simplemente una afirmación general, a modo de tesis sobre la que argumentar. Ejemplo: "El ensayo académico es aquel tipo de ensayo elaborado por un miembro de la academia para presentar su pensamiento sobre un tema" en lugar de "¿Qué es un ensayo académico?".

<sup>&</sup>lt;sup>12</sup> La sentencia consiste en exponer una enseñanza de forma breve y tajante. Ejemplo: "El ensayo es la ciencia menos la prueba explícita".

asignado, se corre el riesgo de que las últimas ideas del esquema apenas queden esbozadas por falta de espacio.

Una vez distribuido el espacio es muy importante evitar que las ideas redactadas se yuxtapongan unas detrás de otras. Las ideas deben estar articuladas y se debe cuidar mucho el paso desde una idea a otra, estableciendo vínculos de redacción entre ellas. Es preferible no exponer una idea mediante párrafos numerados o marcados con viñetas<sup>13</sup>; las ideas deben redactarse de forma que las enumeraciones se incluyan de manera corrida, usando los dos puntos y el punto y coma $^{14}$ .

En función del orden que se haya elegido para organizar las ideas, cronológico, causa-efecto, comparativo o clasificatorio, se podrá acudir a una serie de nexos específicos de cada uno de ellos que permiten una redacción más cuidada<sup>15</sup>. Otros nexos muy convenientes de utilizar son aquellos que enlazan con ideas expresadas con anterioridad o posterioridad y que permiten mantener un hilo conductor en el discurso<sup>16</sup>.

Las diferentes ideas que, a modo de afirmaciones o negaciones, se vayan incorporando en el documento deberán ser respaldadas con citas o paráfrasis de otros autores que han trabajado el tema antes que nosotros (siguiendo el formato que se explica más adelante). Debe cuidarse particularmente el que las citas sigan adecuadamente el formato académico como elemento clave de la literatura del ensayo. Sólo aquellas afirmaciones o negaciones que sean evidentes, que formen parte del conocimiento general de la disciplina de que se trate o que sean ideas originales del pensamiento del autor, no necesitarán de respaldo mediante cita o paráfrasis.

Otras formas de respaldar las afirmaciones que se vierten en un ensayo, cuando no se disponga de una cita, serían, por un lado, el uso de ejemplos, que sirven para clarificar las ideas acercándolas a la realidad empírica y, por otro, el uso de datos $^{17}$ , que igualmente acercan las ideas a la realidad empírica.

En el desarrollo del ensayo es donde más figuras retóricas se suelen utilizar. Junto con la interrogación y la sentencia, son frecuentes la gradación  $18$ , la antítesis  $19$ , la

l

<sup>&</sup>lt;sup>13</sup> Por ejemplo: 1.; 2.; a); b);  $\bullet$ ; -; etc.

<sup>14</sup> Por ejemplo: "Las características del ensayo académico son: la brevedad; la concisión; la precisión; el tono formal; el estilo académico; y el carácter de producto de investigación".

<sup>&</sup>lt;sup>15</sup> Son propios del orden cronológico nexos del tipo: con anterioridad; al principio; inicialmente; en primer lugar; en un segundo momento; en este etapa; después; posteriormente; al final; por último; etc. Responden al orden causa-efecto los nexos del tipo: si; entonces; por tanto; así que; debido a ello; en consecuencia; como consecuencia de; a causa de; causado por; por esto; dado que; a menos que; etc. Al orden comparativo corresponden nexos del tipo: por un lado; por otra parte; igual que; más bien; sin embargo; no obstante; en cambio; a diferencia de; aunque; aún así; pero; sino; etc. Mientras que al orden clasificatorio le corresponden nexos como: dentro de; fuera de; este tipo de; en este lugar; en este momento; respecto de; en relación con; etc.

<sup>&</sup>lt;sup>16</sup> Eiemplos de ello son las expresiones: como ya hemos señalado; como veremos más adelante; a continuación se presentan; lo afirmado anteriormente sugiere que; más argumentos a favor de esta idea son; por ejemplo; es decir; en otras palabras; etc.

<sup>&</sup>lt;sup>17</sup> Aunque el uso de datos empíricos no es más propio del artículo científico que del ensayo académico.

<sup>&</sup>lt;sup>18</sup> La gradación consiste en ordenar las ideas de forma ascendente (de particularidad a generalidad) o descendente (de generalidad a particularidad).

paradoja<sup>20</sup>, la prosopopeya<sup>21</sup>, la hipérbole<sup>22</sup>, la metáfora<sup>23</sup>, la metonimia<sup>24</sup> y la elipsis<sup>25</sup>. No obstante, las figuras relacionadas con el cambio semántico (hipérbole, metáfora, metonimia y elipsis) deben ser utilizadas con precaución y sin abusar de ellas.

### Las conclusiones

Las conclusiones se elaborarán una vez expuesto y fundamentado el argumento. Este apartado ocupará en torno al 5% de la extensión del ensayo y recogerá de forma escueta el citado argumento; son una síntesis del argumento. Las conclusiones no deberán incluir una opinión personal sobre el tema, ya que el propio ensayo es, en sí mismo, una opinión personal fundamentada sobre un tema; lo que sí pueden incorporar es una visión de futuro sobre el tema inspirada en el argumento desarrollado. En las conclusiones son frecuentes figuras retóricas como: la sentencia, que es muy útil para redactar las conclusiones; la interrogación, para abrir escenarios futuros; y la metáfora, para cerrar con ideas más estilizadas. Se recomienda terminar las conclusiones con una frase bien pensada, ya sea una pregunta, una sentencia o una metáfora.

#### La bibliografía

La bibliografía será el último apartado del ensayo<sup>26</sup>. Éste ocupará en torno al 5% de su extensión y se dedicará a recoger "todas y cada una" de las referencias bibliográficas citadas en el ensayo. Es imprescindible que se incluyan todas las referencias citadas, aunque pueden incluirse otras referencias consultadas y no citadas, siempre que hayan contribuido a la conformación del pensamiento vertido por el autor en el ensayo. Las referencias consultadas pero ignoradas por irrelevantes no deberán ser incluidas, ya que se supone que el autor ha manejado

 $21$  La prosopopeya consiste en dar vida a seres inanimados, como atribuir a un territorio comportamientos o características de un ser vivo. Ejemplo: "España se convulsiona ante la crisis" en lugar de "Los españoles se sienten alterados por la crisis".

<sup>22</sup> La hipérbole consiste en exagerar una afirmación para darle mayor énfasis. Eiemplo: "España se rompe" en lugar de "El avance del federalismo pone en peligro el Estado unitario".

<sup>23</sup> La metáfora consiste en sustituir un concepto por otro de significado semejante para enfatizar una idea. Ejemplo: "El ensayo es la cuna en la que se mece el pensamiento recién parido" en lugar de "El ensayo es una forma estética y comprensible de composición escrita que recoge y presenta el pensamiento científico de autor sobre un tema".

 $24$  La metonimia consiste en sustituir un concepto por otro de significado próximo, pero no semejante, para enfatizar una idea. Ejemplo: "España pierde competitividad" en lugar de "Las empresas españolas pierden competitividad".

<sup>25</sup> La elipsis consiste en omitir un término en un concepto compuesto por varios términos atribuyendo al restante o restantes el significado del término omitido. Ejemplo: "El acuerdo se aprobó en permanente" en lugar de "El acuerdo se aprobó en la comisión permanente".

l <sup>19</sup> La antítesis consiste en contraponer a una idea principal su opuesta para resaltarla. Ejemplo: "Existe la falsa creencia de que con el sistema de recorta y pega se gana tiempo, cuando es todo lo contrario".

<sup>&</sup>lt;sup>20</sup> La paradoja consiste en presentar de forma conjunta ideas aparentemente contradictorias para enfatizar la complejidad de un determinado pensamiento. Ejemplo: "Los Estados más pequeños son más fuertes y más eficientes".

<sup>&</sup>lt;sup>26</sup> Salvo que exista algún anexo, lo cual no es habitual en el ensayo académico.

muchas más referencias de las incluidas en la bibliografía. Las referencias bibliográficas de carácter académico tienen su propio estilo de redacción (como se verá más adelante).

#### **9. Las citas**

El sentido de una cita en un ensayo es apoyar el argumento que se está desarrollando, no tanto en pruebas empíricas, sino en el principio de "autoridad"; es decir, se acude al auxilio de otros autores para fundamentar el argumento, bajo la premisa "no lo digo yo, sino que lo dice este autor y yo lo suscribo".

Asimismo, es un ejercicio de reconocimiento de la autoría de las palabras o de las ideas que se incorporan en el ensayo cuando éstas no son propias. Esto es muy importante, porque se supone que tanto las palabras como las ideas que aparecen en el ensayo son propias, salvo que se diga lo contrario, que es para lo que sirven las citas. Si no se cita la autoría de las palabras, o de las ideas, que se incorporan en el ensayo cuando éstas son muy novedosas u originales, se estará cometiendo un plagio.

Por este motivo, la primera norma que se debe seguir cuando se vaya a incorporar una cita es teclearla letra a letra, precedida o sucedida por comillas si fuese una cita literal (como se verá a continuación). Luego se añadirá el apellido del autor, el año de publicación, la página del documento del que proceden dichas palabras o idea (como se verá más adelante). Y por último, yendo al final del ensayo, se incorporará en el apartado de bibliografía la referencia completa de la obra de la que se extrajo la cita (como también se verá más adelante).

El sistema de citas en Ciencias Sociales se ha ido homogenizando a lo largo del tiempo, de forma que el uso y costumbre en las diferentes disciplinadas en casi todos los países ha acabado imponiendo lo que se conoce como sistema Harvard de citación, sistema autor-fecha o sistema anglosajón<sup>27</sup>.

Este sistema se basa en el principio de "agilidad de la lectura" y pretende evitar la distracción que se producía con el sistema latino de citación al tener que desviar la vista hasta el pie de página para leer la referencia, ya que las referencias de la citas se incorporan en el cuerpo del documento. Bajo este sistema, las notas a pie de página tienen un carácter explicativo y no un carácter referenciador; es decir, se utilizan para explicar detalles menores o para poner ejemplos que, por su menor importancia, no resultarían convenientes en el cuerpo del documento, y no se utilizan para indicar las referencias bibliográficas de las citas.

Este sistema funciona muy bien cuando el lector especializado conoce las principales referencias bibliográficas de su campo y puede reconocerlas simplemente por el apellido del autor y el año de publicación.

Por ejemplo: "La hipótesis fundamental de toda la teoría de Smith (1776) es la existencia de una mano invisible que garantiza el orden natural en el funcionamiento del sistema económico" (Hidalgo-Capitán, 1998: 27)<sup>28</sup>. Todo economista sabe que Smith (1776), se refiere al considerado como el primer libro de Economía, Una investigación sobre la naturaleza y causa de la riqueza de las naciones, publicado por Adam Smith en el año 1776, por lo que no es necesario nombrar el título del libro.

l

<sup>&</sup>lt;sup>27</sup> Los sistemas más habituales de citación académica son el sistema latino, tradicional, cita-nota, ISO o humanístico y el sistema anglosajón, Harvard, APA, autor-fecha o autor-año; aunque también existen otros como el Vancouver o el ISI. En Ciencias Sociales predomina el sistema Harvard, con algunas variantes; aquí se propone, de manera fundamentada, el uso de la variante que suele seguir el autor de este ensayo.

<sup>&</sup>lt;sup>28</sup> Para las citas y referencias que se ponen como ejemplos en este ensayo, el autor ha optado por utilizar, preferentemente, sus propios documentos, cuando éstos se ajustan a la casuística, y, cuando no es así, documentos relativamente conocidos.

Lógicamente, para que el sistema de citas funcione adecuadamente, es necesario que en las referencias bibliográficas al final del texto aparezca referenciado el citado libro de Adam Smith (en la forma en que se explicará más adelante). Es muy importante comprobar que todos los documentos citados en el ensayo aparecen referenciados en al bibliografía y que el año coincide.

A continuación se presentan los tipos de citas muy comunes.

## La cita literal

l

En algunas ocasiones interesa recoger la idea de un autor con las mismas palabras que éste utilizó; esto suele suceder cuando consideramos que la expresión de la idea tiene tanto o más valor que la idea misma o cuando no podríamos expresar mejor dicha idea con palabras propias. En este caso las palabras textuales del autor se recogen entrecomilladas y se acompañan, preferiblemente al final, del apellido, año y página. Siempre que se cita literalmente las palabras de un autor se deben incluir la página o páginas de las que procede la cita. Por ejemplo: "La especulación parece ser la causa última de la primera gran crisis estructural del sistema económico mundial" (Hidalgo-Capitán, 2011a: 266)<sup>29</sup> .

Cuando la cita es muy extensa (más de tres líneas) es preferible entresacarla del cuerpo del documento, cambiando el paso de letra y tabulando a ambos lados. Por ejemplo:

Y ello es así porque el neoliberalismo ha convertido al sistema económico mundial en un "gran casino", modificando la naturaleza capitalista de dicho sistema hasta convertirla en lo que se ha venido en llamar el "capitalismo de casino". La especulación, en especial la financiera, pero también la inmobiliaria, ha permitido la aparición de una serie de agentes económicos que ganan dinero "apostando" a que un determinado activo, que han adquirido a bajo precio, podrá ser vendido a un precio mucho mayor. Entre los principales especuladores se encuentran los fondos de inversión y los fondos de .<br>pensiones (Hidalgo-Capitán, 2001a: 266-67)<sup>30</sup>.

A veces, de un párrafo interesante hay partes que no son relevantes para lo que se pretende resaltar; en este caso, se puede prescindir de determinadas palabras. Si las palabras suprimidas se encuentran en medio del párrafo se deben añadir unos puntos suspensivos entre paréntesis, pero si están al principio o al final, aunque se pueden igualmente añadir los puntos suspensivos, también se puede prescindir de ellas sin más. Por ejemplo:

El neoliberalismo ha convertido al sistema económico mundial en un "gran casino", modificando la naturaleza capitalista de dicho sistema hasta convertirla en lo que se ha venido en llamar el "capitalismo de casino". La especulación (…) ha permitido la aparición de una serie de agentes económicos que ganan dinero "apostando" a que un determinado activo, que han adquirido a bajo precio, podrá ser vendido a un precio mucho mayor (Hidalgo-Capitán, 2011a: 266-67).

En ocasiones, se cree conveniente añadir algo a la cita, bien porque el autor no incluyó algún término relevante en su expresión, bien porque al recortar palabras la

<sup>&</sup>lt;sup>29</sup> Otras formas de referencia serían: (Hidalgo, 2011a: 266), (Hidalgo-Capitán, 2011a, p. 266) e (Hidalgo, 2011a, p. 266). La letra "a", tras el año, indica que existen otras referencias del mismo autor publicadas ese mismo año; se verá más adelante.

<sup>&</sup>lt;sup>30</sup> Otras formas de referencia serían: (Hidalgo-Capitán, 2011a: 266-267) e (Hidalgo-Capitán, 2011a: pp. 266-267)

expresión pierde sentido, salvo con el añadido, o bien porque el autor del ensayo desea hacer alguna aclaración al lector respecto de la expresión del autor citado; en estos casos, los añadidos se colocan entre corchetes. Por ejemplo:

El neoliberalismo ha convertido al sistema económico mundial en un "gran casino", modificando la naturaleza capitalista de dicho sistema hasta convertirla en lo que se ha venido en llamar [en expresión de Susan Strange] el "capitalismo de casino" (Hidalgo-Capitán, 2011a: 266-67).

También es muy posible que surja la necesidad de citar a un autor cuya obra original no se ha manejado pero cuya cita se puede extraer de otro texto que la recoge; En este caso se trata de una cita indirecta y se sigue la misma lógica que en los casos anteriores, sólo que añadiendo al final la expresión "en" o "citado por" y el apellido del autor que referencia al autor, el año y la página citados. Por ejemplo: "El poder no es una institución ni una estructura, o cierta fuerza con la que están investidas determinadas personas [sino] (…) una compleja relación estratégica en una sociedad dada" (Foucault, 1978: 93; citado por Hidalgo-Capitán, 2011b: 37).

Es muy importante asegurarse de que las citas literales que se incluyen en un ensayo van entrecomilladas o entresacadas y con su referencia colocada, ya que en caso contrario se estaría incurriendo en plagio.

## La paráfrasis

Sin embargo, no siempre es preciso citar las palabras literales de un autor para recoger sus ideas. En unas ocasiones, la idea se encuentra dispersa a lo largo de todo un documento, pero no hay una síntesis adecuada de la misma realizada por el propio autor. En otras ocasiones, se conoce la idea del autor por referencias, es decir, se sabe con seguridad que un determinado autor plasmó una determinada idea en una determinada obra, se quiere hacer referencia a dicha idea, pero no se dispone de dicho documento, o no se dispone de tiempo para localizar la cita exacta. Algunas veces se maneja bibliografía de un autor en otro idioma y, aunque se entiende la idea que el autor quiere transmitir, no existe seguridad suficiente como para hacer una traducción precisa de sus palabras. Y otras veces el autor cuya idea se quiere citar utiliza una terminología que choca con el lenguaje que se está empleando en el ensayo.

En todos estos casos, y en algunos otros, se puede acudir a la paráfrasis; es decir, se puede expresar con palabras propias una idea ajena de un autor determinado. Por ejemplo: La crisis global tiene como causa última la especulación (Hidalgo-Capitán, 2011a) $31$ .

Es muy importante, indicar cuando una idea que se recoge en el ensayo es una idea ajena, ya que se supone como propias todas aquellas ideas del ensayo cuya autoría no está atribuida a otro autor. Si una idea ajena es una idea general, normalmente bien aceptada, el autor del ensayo puede hacerla suya sin necesidad de citar al autor de la misma, pero si se trata de una idea muy precisa, novedosa o controvertida, es conveniente indicar la referencia para evitar una acusación de plagio.

Esta misma forma de indicar el origen de una paráfrasis, se puede utilizar simplemente para indicar la referencia de una obra que se nombra en el texto, aunque realmente no se esté parafraseando la misma. Ejemplo: Veinte años después del

l

 $31$  Otra forma de referencia sería: (Hidalgo-Capitán, 2011a: 265-67); ya que se puede precisar en que páginas el autor recoge o desarrolla dicha idea.

informe del Club de Roma (D. H. Meadows et ál., 1972) se publicó una actualización del mismo (D. H. Meadows, D. L. Meadows y Rangers, 1992)

#### Las citas y paráfrasis de autores de diferentes nacionalidades

Un problema muy común es tener que decidir con que apellido se cita a un autor. Con los autores anglosajones, franceses, alemanes, etc. no suele haber problemas, ya que usan un solo apellido. En general, para identificar el apellido de citación se estará a los usos y costumbres de cada país respecto del apellido principal.

En el caso de autores portugueses y brasileños éstos se citan por el segundo apellido, que es el del padre; y el primero funge como un segundo nombre, sustituyéndose en las referencias bibliográficas por la inicial; rige lo mismo cuando algún autor utiliza un sobrenombre entre su nombre de pila y su apellido, por lo que el sobrenombre funge como un segundo nombre y rara vez como un primer apellido.

En la mayor parte de los países hispanoamericanos se utilizan los dos apellidos y aquí surgen las dudas las dudas. Normalmente, se utiliza para la cita el primer apellido, y en las referencias bibliográficas se incluyen los dos; sin embargo, cuando el primer apellido es de uso muy común, la cita suele incluir los dos apellidos (nunca el segundo solamente). Por ejemplo: "Sistema económico es el conjunto de relaciones estructurales básicas, técnicas e institucionales, que caracterizan la organización económica total de una sociedad y determinan el sentido general de sus decisiones fundamentales, así como los cauces predominantes de su actividad" (Sampedro y Martínez Cortiña, 1969: 271).

Algunos autores, para evitar que les supriman en las citas su segundo apellido (y para evitar que los citen por el segundo apellido cuando la cita la hace un escritor anglosajón no demasiado informado) optan por publicar sus trabajos uniendo los dos apellidos. Por ejemplo: "Decía Heráclito que uno puede bañarse dos veces en mismo río, porque la segunda vez, ni el río es el mismo, ni uno es el mismo, ya que todo fluye" (Hidalgo-Capitán, 1998: xxxi)<sup>32</sup>.

A veces aparecen dos autores con el mismo apellido cuyos trabajos se desean citar; esto es frecuente cuando los autores tienen apellidos comunes o cuando se trata de autores que son hermanos, cónyuges o padres e hijos. En el caso de autores que sólo tienen un apellido (como los anglosajones), se incluirá en la cita la inicial del primer nombre de cada autor, seguida de un punto, junto al apellido, para poder diferenciarlos. En el caso de autores españoles o latinoamericanos (con algunas excepciones) esto se soluciona añadiendo el segundo apellido de los autores; sin embargo, podría darse el caso de que también coincidiese este segundo apellido (por ejemplo, en el caso de dos autores que fuesen hermanos), por lo que aquí se usarían las iniciales en lugar del segundo apellido. Ejemplo: Veinte años después del informe del Club de Roma (D. H. Meadows et ál., 1972) se publicó una actualización del mismo (D. H. Meadows, D. L. Meadows y Rangers, 1992); en este caso Donella H. Meadows era la esposa de Denis L. Meadows y ambos formaron parte del equipo de trabajo del citado informe y del de su actualización.

l  $32$  La página aparece en número romano porque así está en el original al formar parte de la presentación del libro.

#### Las citas y paráfrasis de autoridades sobre un tema

Cuando se cita o parafrasea a autor de reconocido prestigio sobre un tema, como un autor "clásico" de una disciplina, un Premio Nóbel, un conocido especialista internacional o nacional, se puede hacer referencia al mismo en el cuerpo del documento, fuera del paréntesis, e incluso con nombres y apellidos. Por ejemplo: Señala el profesor Antonio Luis Hidalgo-Capitán (2011c: 305) que:

las principales aportaciones sobre el desarrollo, realizadas por intelectuales muy diferentes, pueden ser organizadas en al menos siete escuelas, que conformarían la evolución histórica de lo que hoy denominamos Economía Política del Desarrollo; esto es, la escuela de la modernización, la escuela estructuralista, la escuela neomarxista, la escuela neoliberal, la escuela neoinstitucionalista, la escuela islamista y la escuela alternativa<sup>33</sup>.

Otra forma de hacer referencia a esta idea es parafraseando al autor. Por ejemplo: El profesor Antonio Luis Hidalgo-Capitán (2011c: 305) identifica siete escuelas dentro de la Economía Política del Desarrollo, que serían la escuela de la modernización, la escuela estructuralista, la escuela neomarxista, la escuela neoliberal, la escuela neoinstitucionalista, la escuela islamista y la escuela alternativa<sup>34</sup>.

#### Las citas y paráfrasis de otros académicos sobre un tema

Sin embargo, cuando un autor cuya idea se quiere citar no es una autoridad en ese campo, no procede referirse a él en el cuerpo del documento, sino entre paréntesis. Por ejemplo: "La especulación parece ser la causa última de la primera gran crisis estructural del sistema económico mundial" (Hidalgo-Capitán, 2011a: 266). O: La crisis global tiene como causa última la especulación (Hidalgo-Capitán, 2011a)<sup>35</sup>.

#### Las citas y paráfrasis de documentos de varios autores

Cuando la cita o paráfrasis proceda de un documento escrito por varios autores, en la referencia se incluirán los primeros apellidos de los autores, salvo en el caso de autores con un primer apellido muy común, en el que se incluirán los dos.

En el caso de dos autores los apellidos irán separados por la conjunción "y". En el caso de tres autores los apellidos del primer y del segundo autor irán separados por una coma y los del segundo y tercer autor por la conjunción "y". En el caso de más de tres autores se incluirá el apellido del primer autor seguido de la abreviatura "et ál.", que es la abreviatura en español de la expresión "et álii", procedente de la locución latina "et alii" que significa "y otros". En el caso de un libro editado, compilado o dirigido, se indicará el apellido del editor, compilador o director como si fuese el autor.

l

 $33$  La fecha y la página también pueden ir a continuación de la cita.

<sup>&</sup>lt;sup>34</sup> En este caso Hidalgo-Capitán esta considerado como uno de los más importantes especialistas nacionales en pensamiento económico sobre desarrollo, por lo que procede citarlo con su nombre en el cuerpo del ensayo.

<sup>&</sup>lt;sup>35</sup> En este caso Hidalgo-Capitán no está considerado como uno de los principales especialistas nacionales en economía mundial, por lo que no procede citarlo con su nombre en el cuerpo del ensayo.

Ejemplos: Veinte años después del informe del Club de Roma (D. H. Meadows et ál., 1972) se publicó una actualización del mismo (D. H. Meadows, D. L. Meadows y Rangers, 1992); "Sistema económico es el conjunto de relaciones estructurales básicas, técnicas e institucionales, que caracterizan la organización económica total de una sociedad y determinan el sentido general de sus decisiones fundamentales, así como los cauces predominantes de su actividad" (Sampedro y Martínez Cortiña, 1969: 271).

## Las citas anónimas y las citas y paráfrasis sin fecha

Cuando se necesite citar literalmente o parafrasear un documento cuya autoría se desconoce, lo primero que se debe hacer es indagar sobre el mismo para tratar de identificar a su autor. En muchos casos, se puede atribuir la autoría de un documento a la entidad que lo publica, ya que al no identificar al autor en su publicación la organización hace suyo el documento publicado y las palabras en él recogidas.

Si estas opciones han sido descartadas, quedan otras dos. Una es referenciar el documento en la bibliografía por su título y citarlo por la primera o primeras palabras del título, por ejemplo: "No hay tal cosa en el mundo para vivir mucho que comer poco" (Lazarillo, 1554: 37). Y la otra es referenciar el documento en la bibliografía por "Anónimo" y citarlo por dicha palabra; por ejemplo: "No hay tal cosa en el mundo para vivir mucho que comer poco" (Anónimo, 1554: 37).

También puede que se necesite citar o parafrasear un documento cuyo año de publicación se desconoce; esto es muy frecuente en los documentos procedentes de Internet. En este caso, lo primero que se debe hacer es indagar sobre el mismo para tratar de identificar la fecha; si ello no fuese posible, se sustituiría el año por las siglas "s.f." (sin fecha) en la referencia. Por ejemplo: "La Economía Solidaria trata de recuperar la dimensión ética y humana de las actividades económicas y establecer nuevos principios para la puesta en práctica de modelos económicos alternativos al capitalismo" (Selba, s.f.: Economía Solidaria).

## Las citas de textos reeditados

l

En ocasiones también surge la necesidad de citar un trabajo reeditado, en este caso la duda sería el año que se debe incluir en la referencia: el de la primera publicación; o el de la publicación de la edición que se maneja y de la que se toma la cita y cuyas páginas se van a incluir en la referencia. Cuando se trata de textos recientes, el criterio elegido es poco relevante, pero con textos clásicos es diferente. Por ejemplo: "Que las clases dominantes tiemblen ante la revolución comunista. Los proletarios nada tienen que perder en ella salvo sus cadenas. Y tienen un mundo que ganar" (Marx y Engels, 1848: 102)<sup>36</sup>. No se puede referenciar esta cita de El Manifiesto Comunista de Karl Marx y Friedrich Engels de 1848 como (Marx y Engels, 1984, 102) porque la edición manejada sea del año 1984; lo que se debe hacer es añadir en la bibliografía la fecha de la edición manejada al final de la referencia del Manifiesto, así

 $36$  Otras formas de referencia serían: (Marx y Engels, 1848 [1984]: 37) o (Marx y Engels, 1984 [1848]: 37).

el lector entenderá que la página es de una edición reciente y no de la edición original<sup>37</sup>.

Lo mismo serviría cuando se trata de la traducción de un libro en fecha posterior a la de su publicación original en otro idioma o de las compilaciones de trabajos ya publicados. Sin embargo, en el caso de los diccionarios y enciclopedia se utiliza la fecha de la edición manejada y así se incluye en la bibliografía, ya que no tiene mucho sentido referirse a la primera edición de un documento que puede tener incluso siglos y que ha sufrido innumerables actualizaciones.

## Las citas de documentos con clasificación interna alternativa

Otro problema que suele darse con las citas literales es la imposibilidad o inconveniencia de determinar la página de la cita, bien porque el documento no siga el criterio de paginación, o bien porque la referencia a la página sea irrelevante, al tener el mismo su propio criterio de ordenación de contenidos, que habitualmente será el único estable entre diferentes ediciones. Esto sucede con los documentos legales, religiosos, poéticos, grabaciones, HTML, etc.

En los textos legales, las referencias suelen estar vinculadas no a una página, sino a un artículo. Por ejemplo: "Toda la riqueza del país en sus distintas formas y sea cual fuere su titularidad está subordinada a interés general" (Constitución Española, 1978: art. 128).

En los textos religiosos, las referencias suelen estar vinculadas no a una página, sino a un libro, un capítulo y un versículo (o similares). Por ejemplo: "Porque a quien tiene, se le dará más todavía y tendrá en abundancia, pero al que no tiene, se le quitará aun lo que tiene" (Mateo, 13: 12).

En los textos poéticos, las referencias suelen estar vinculadas no a una página, sino al nombre del poema citado y, si tiene divisiones, a éstas. Por ejemplo: "Caminante, son tus huellas / el camino, y nada más; / caminante, no hay camino, / se hace camino al andar" (Machado, 1912: Proverbios y cantares, XXIX).

En otros documentos, como grabaciones de audio o de video, textos HTML, etc., por regla general, cuando sea posible, se tratará de sustituir la página inexistente por aquella indicación que permita identificar la cita. Ejemplos: "Sé que a veces miro para atrás, / pero es para saber de donde vengo" (Gamboa, 2002: track 9); "La operación del mercado libre es (…) esencial (…) para fomentar la armonía y la paz entre los pueblos del mundo" (Friedman, 1980: 1:55-2:10); "La economía ha terminado siendo el fin en vez de ser el medio para conseguir una calidad de vida de toda la sociedad" (Red de Redes de Economía Alternativa y Solidaria, s.f.: Presentación).

## Las citas de comunicaciones personales

Como regla general se evitará citar palabras o ideas procedentes de comunicaciones personales, tales como cartas, e-mails, sms, tweets, biografías de Facebook, posts, conversaciones telefónicas, entrevistas no grabadas, etc., en la

l

 $37$  En el caso de documentos recientes no suele haber demasiado problema en utilizar la edición manejada en lugar de la original, pero al objeto de homogeneizar el criterio se sugiere utilizar siempre la edición original en la cita.

medida en que a ellas no puede acceder cualquier lector del ensayo para indagar sobre el tema tratado.

No obstante, en ocasiones, es imprescindible hacer uso de estas fuentes al no disponer de otras; en estos casos, las fuentes no se referencian en la bibliografía, pero se citan de una forma peculiar: Inicial del nombre. Punto. Apellido del autor. "Comunicación personal" (se puede sustituir por el tipo de comunicación personal de que se trate). Fecha completa. Ejemplos: Con la crisis del euro estamos repitiendo los errores del pasado de los que ya nos advirtió Keynes en 1921 (P. Krugman, tweet, 20/05/2012); P. Dávalos (Comunicación personal, 14/02/2012) sostiene que tratar de comprender el pensamiento indígena con criterios occidentales es un ejercicio de violencia epistemológica; el estudiante eslovaco A. Arvensis (E-mail, 21/05/2012) me pidió asesoramiento para su tesis sobre el mercado inmobiliario en España.

l

#### **10. Los recursos visuales**

Como regla general deberán evitarse en los ensayos los recursos visuales (las tablas, los cuadros, los gráficos y las imágenes), ya que, como composición escrita, el ensayo se basa en el poder de la palabra.

No obstante, en ocasiones es necesario recurrir a estos recursos visuales. Por ejemplo, no se entendería hoy día que un ensayo sobre la imagen del Che en la iconografía del siglo XX no contase con reproducciones de fotos, pósteres o cuadros; tampoco se entendería que un ensayo sobre la crisis económica global no contase con tablas de datos estadísticos o con gráficos de tendencias de determinados indicadores. E incluso, en ocasiones, cuando las interrelaciones entre las ideas que se incluyen en un ensayo es lo suficientemente compleja puede ser necesaria la inclusión de un cuadro donde se reflejen de forma visual dichas relaciones.

Cuando sea necesario la inclusión de alguno de estos recursos deberán tenerse en cuenta dos aspectos: el título y la fuente.

Colocado antes del recurso, el título constará de la denominación del mismo seguida de un número; por ejemplo, "Imagen 1", "Tabla 1", "Gráfico 1" o "Cuadro 1". Si hubiese muchos recursos de un mismo tipo y existen apartados dentro del ensayo, el número podrá contar con dos dígitos separados por puntos, indicando el primero el número del apartado y el segundo el número del recurso dentro de dicho apartado; por ejemplo, Cuadro 1.1, Cuadro 1.2, Cuadro 2.1, Cuadro 3.1, Cuadro 3.2, Cuadro 3.3, etc. En otra línea, aparecerá el nombre que se le haya asignado a ese recurso específico; por ejemplo, "El Che de Warhol", "Tasas de crecimiento del PIB mundial 1980-2012", "Un mundo urbano" o "El efecto invernadero".

La fuente podrá ser ajena o propia. Cuando se trata de un recurso de autoría propia, como cuando se toma una fotografía o se elabora una tabla, un gráfico o un cuadro, se coloca al pie del recurso la expresión "Fuente: Elaboración propia", normalmente en un paso de letra inferior al del resto del documento. Cuando, por el contrario, la fuente sea un trabajo publicado previamente se citará siguiendo las normas del sistema de citación autor-fecha (que se explica más adelante); por ejemplo, "Fuente: Warhol y Malanga (1967)", "Fuente: FMI (2012)", "Fuente: UNICEF (2012: vi-vii) o "Fuente: Al Gore (2006)". Existiría un formato híbrido cuando se elabora el recurso a partir de datos extraídos de una publicación, como cuando se elabora una tabla o un gráfico con las estadísticas de una base de datos; en ese caso, se debe indicar que se trata de una elaboración propia a partir de datos ajenos; por ejemplo, "Fuente: Elaboración propia a partir de datos del FMI (2012)"<sup>38</sup> .

Es muy importante que el recurso visual se explique a sí mismo, es decir, que incluya toda la información necesaria para poder ser entendido, por lo que a veces, en especial cuando se han utilizado abreviaturas o acrónimos, será necesario añadir una leyenda en forma de "Nota", que precederá a la fuente.

La lógica de un recurso visual es reforzar la comprensión de las ideas vertidas en el ensayo, por lo que si el recurso no está directamente relacionado con lo que se afirma en el ensayo o requiere de una larga explicación, tal vez sea conveniente prescindir de él.

<sup>&</sup>lt;sup>38</sup> Aunque, en español, después de los dos puntos se escribe con minúscula, el uso y costumbre académico ha terminado por imponer que "Elaboración propia" se escriba con mayúsculas.

### **11. Las referencias bibliográficas**

En el sistema Harvard de citación las referencias bibliográficas se incluyen al final del texto, en un apartado de bibliografía y ordenadas alfabéticamente según el primer apellido del autor, con independencia del orden en que dichas referencias hayan sido citadas o parafraseadas en el texto. En las referencias pueden incluirse otros documentos consultados, aunque no hayan sido citados o parafraseados, pero es imprescindible que todos los documentos citados o parafraseados se incluyan en la bibliografía.

La lógica de la referencia bibliográfica en este sistema es doble. Por un lado, es un complemento de la referencia autor-fecha que permite comprender ésta en su integridad, por lo que es imprescindible la coherencia entre el apellido y el año de la cita o paráfrasis y el apellido y el año de la referencia. Y por otro lado, es una indicación al lector de donde puede localizar las citas o las paráfrasis incluidas en el texto, por lo que es imprescindible que lleve todos aquellos datos que permitan la localización de los documentos, pecando antes por exceso que por defecto, aunque asumiendo el principio de "economía del lenguaje".

Si el ensayo está redactado en español, las referencias bibliográficas también deben estar escritas en español, a excepción de: los apellidos de los autores, y sus nombres propios, si fuese el caso; los títulos de los documentos, es decir, de los libros, capítulos, artículos, revistas, comunicaciones, congresos, periódicos, etc.; y los nombres propios de las editoriales. Todos estos elementos se mantienen tal y como aparecen en la edición manejada. Sin embargo, deben escribirse en español: los enlaces de coordinación y subordinación (y, en…); los nombres de las ciudades y países, cuando exista una traducción aceptada habitualmente; y otras palabras o abreviaturas que aportan información complementaria (ed., coord., dir., comp., edición, tomo, volumen, colección, 1ª, 2ª, 3ª, etc.).

En español todos los títulos se escriben con minúsculas, salvo que incluyan nombres propios; en inglés, lo habitual es escribir los títulos de libros y revistas con la primera letra de las palabras principales en mayúscula, mientras que en el caso de artículos y capítulos de libro se usan las minúsculas. Cuando exista traducción al español de algún documento consultado para el ensayo, debe ser citarlo y referenciarlo por la versión en español; si se escribe en otra lengua, se debe hacer lo mismo con las versiones en dicha lengua.

Cuando algún documento referenciado esté publicado en una lengua de grafía no latina, podrá traducirse la denominación del autor y el documento al español, o a la lengua en la que se escriba, añadiendo a continuación del título la referencia a la lengua en la que está escrito el documento.

La referencia a la localidad de publicación de un documento deberá ser acompañada del nombre del país entre paréntesis, cuando dicha localidad sea poco conocida en el ámbito del tema de estudio. Es también habitual acompañar el nombre de las ciudades estadounidenses con la abreviatura del nombre del Estado en el que se encuentran.

Las referencias suelen colocarse en el texto con sangría francesa y en minúsculas, respetando las mayúsculas derivadas de nombres propios y signos de puntuación, y como regla general después de cada coma, punto o dos puntos se deja un espacio, incluso entre las iniciales de los nombres o antes de los números de páginas, siendo la excepción los acrónimos s.f. (sin fecha) y similares.

Habitualmente, se colocan todas las referencias juntas ordenadas alfabéticamente por el primer apellido del autor; pero, a veces, se pueden clasificar dichas referencias según se trate de bibliografía activa o pasiva<sup>39</sup>, de fuentes primarias o secundarias $^{40}$  o en función del tipo de documentos $^{41}$ .

## Libro de un solo autor

Aunque existen algunas variantes de orden y puntuación, por regla general, la referencia de un libro de un solo autor se escribe como sigue. Apellido o apellidos del autor. Coma. Inicial del nombre. Punto. Inicial del segundo nombre, en su caso. Punto. Paréntesis. Año de la primera edición del documento. Paréntesis. Dos Puntos. Título del libro en cursiva. Coma. Nombre de la editorial (de la forma más breve posible). Coma. Nombre de la ciudad donde se ha publicado (acompañado del nombre del país si fuese necesario). Coma. Año de publicación de la edición consultada. Punto. Ejemplos:

Hidalgo-Capitán, A. L. (2003). Costa Rica en evolución. Política económica, desarrollo y cambio estructural del sistema socioeconómico costarricense (1980-2002), Editorial Universidad de Costa Rica y Servicio de Publicaciones de la Universidad de Huelva, San José.

Hidalgo-Capitán, A. L. (2011c): Self-Regulation of the World Economic System. An Enactive Perspective, Lambert Academic Publishing, Saarbrücken (Alemania).

En los listados de referencias bibliográficas redactados en inglés, francés, alemán, etc. es habitual que el primer nombre del autor (o los dos en algunos casos) se escriba íntegramente y que se suprima el segundo apellido de los autores que tiene dos; de aquí que algunos autores hispanoamericanos unan sus apellidos en las publicaciones internacionales. Cuando se redacta un ensayo en español, se utilizan las iniciales para los nombres y se escriben los dos apellidos, cuando el autor tenga dos. Ejemplos:

Al-Banna, H. (s.f.): Majmu'at al Rasa'il al-Imam al-Shaheed Hassan al-Banna, (en árabe), Dar al-Da'wa, Alejandría, 1980.

Smith, A. (1776): Una investigación sobre la naturaleza y causa de la riqueza de las naciones, Longseller, Buenos Aires, 2004.

Sampedro Sáez, J. L. (1972): Conciencia del subdesarrollo, Salvat, Barcelona.

Puede darse el caso de que un trabajo no tenga como autor a una persona sino a una entidad. En este caso se sustituyen los apellidos y las iniciales del autor por el nombre completo de la organización (salvo en los casos de organizaciones muy conocidas, en cuyo caso pueden ser utilizados los acrónimos). Ejemplo:

l

<sup>&</sup>lt;sup>39</sup> Se denomina bibliografía activa a los documentos que escriben determinados autores sobre un tema y bibliografía pasiva a los documentos que hacen referencia a otros documentos que escriben determinados autores sobre un tema.

 $40$  Se denominan fuentes primarias a aquellos documentos que contienen información directa sin analizar sobre un tema (imágenes, grabaciones, estadísticas, legislación, etc.) y fuentes secundarias a aquellos documentos que contienen información elaborada sobre un tema (libros, artículos, informes, tesis, etc.).

<sup>&</sup>lt;sup>41</sup> Ya sean éstos: textos, imágenes, grabaciones de audio, grabaciones de video, etc.; o libros, artículos, diccionarios y enciclopedias, documentos jurídicos, etc.

- Comisión Mundial del Medio Ambiente y del Desarrollo (1987): Nuestro futuro común, Alianza Madrid, 1992.
- UNICEF (2012): Estado mundial de la infancia 2012. Las niñas y los niños en un mundo urbano, UNICEF, Nueva York. Disponible en línea en: http://www.unicef.org/spanish/sowc2012/pdfs/SOWC%202012%20Main%20R eport%20LoRes%20PDF\_SP\_03132012.pdf. (Consultado 22/02/2012).
- FMI (2012): World Economic Outlook Database, abril 2012, FMI, Washington. Disponible en en línea en: http://www.imf.org/external/pubs/ft/weo/2012/01/weodata/index.aspx. (Consultado 21/05/2012).

## Artículo de un solo autor

En el caso de los artículos de un solo autor, también existen algunas variantes de orden y puntuación, aunque, por regla general, la referencia de un artículo de un solo autor se escribe como sigue. Apellido o apellidos del autor. Coma. Inicial del nombre. Punto. Inicial del segundo nombre, en su caso. Punto. Paréntesis. Año de la primera edición del documento. Paréntesis. Dos Puntos. Título del artículo entrecomillado. Coma. Nombre de la revista en cursiva. Coma. Año de publicación de la edición consultada (si es diferente de la primera). Coma. Volumen de la revista en número (si existe; sino en su lugar se pone el número de la revista y se suprimen los paréntesis). Paréntesis. Número de la revista. Paréntesis. Dos puntos. Número de página inicial. Guión. Número de la página final (si ambas páginas están dentro de la misma unidad de millar, centena o decena éstas se suprimen en la página final). Punto. Ejemplos:

- Hidalgo-Capitán, A. L. (2011d): "Economía Política del Desarrollo. La construcción retrospectiva de una especialidad académica", Revista de Economía Mundial, 28: 279-320.
- Hidalgo-Capitán, A. L. (2005): "El desarrollo socioeconómico de América Latina y el Caribe bajo el modelo multiexportador", Revista de Fomento Social, 60 (238): 313-28.

#### Capítulo de libro de un solo autor

Igualmente existen algunas variantes de orden y puntuación en la referencia de un capítulo de libro de un solo autor, aunque por regla general, se escribiría como sigue. Apellido o apellidos del autor. Coma. Inicial del nombre. Punto. Inicial del segundo nombre (en su caso). Punto. Paréntesis. Año de la primera edición del documento. Paréntesis. Dos Puntos. Título del artículo entrecomillado. Coma. La palabra "en" en minúscula. Inicial del nombre del autor. Punto. Inicial del segundo nombre (en su caso). Punto. Apellido o apellidos. Paréntesis. Grado de autoría del libro diferente de la de autor (cuando sea el caso). Paréntesis. Coma. Título del libro en cursiva. Coma. Nombre de la editorial (de la forma más breve posible). Coma. Nombre de la ciudad donde se ha publicado (acompañado del nombre del país si fuese necesario). Coma. Año de publicación de la edición consultada (si es diferente de la primera). Coma. Número del volumen (si existe; sino en su lugar se pone el número del tomo y se suprimen los paréntesis). Paréntesis. Número del tomo (si existe). Paréntesis. Dos puntos. Número de página inicial. Guión. Número de la página final (si ambas páginas están dentro de la misma unidad de millar, centena o decena éstas se suprimen en la página final). Punto. Ejemplos:

- Hidalgo-Capitán, A. L. (2011e): "La economía mundial en perspectiva sistémica. El sistema económico mundial", en A. L. Hidalgo-Capitán (coord.), Economía Política Global. Globalización, gobernanza y crisis, Editorial Académica Española, Saarbrücken (Alemania), 33-40.
- Hobson, J. A. (1902): "Las raíces económicas del imperialismo", en R. Villarreal (comp.), Economía Internacional, Fondo de Cultura Económica, México, 1979, 1(1): 9-25.
- Williamson, J. (1990): "What Washington means by policy reform?", en J. Williamson (ed.), Latin American Ajustment, Institute of International economics, Washington, DC, 8-17.

## Comunicación o ponencia en congreso de un solo autor

Las comunicaciones y ponencias presentadas a congresos y publicadas en libros de actas, ya sea en formato papel, CD, DVD, USB u otros, se consideran publicaciones cuando el soporte posee ISBN o ISSN, en caso contrario se consideran literatura gris (como se verá más adelante). Y aunque existen diferentes variantes de orden y puntuación en la referencia de un capítulo de libro de un solo autor, por regla general, se escribe como sigue. Apellido o apellidos del autor. Coma. Inicial del nombre. Punto. Inicial del segundo nombre (en su caso). Punto. Paréntesis. Año de la primera edición del documento. Paréntesis. Dos Puntos. Título de la comunicación o ponencia entrecomillado. Coma. La palabra "en" en minúscula. Inicial del nombre del editor de las actas. Punto. Inicial del segundo nombre (en su caso). Punto. Apellido o apellidos. Paréntesis. "ed." (abreviatura de editor). Paréntesis. Coma. Título del libro actas en cursiva. Coma. Formato del libro de actas entre corchetes (cuando sea diferente del de papel). Coma. Nombre de la editorial (de la forma más breve posible). Coma. Nombre de la ciudad donde se ha publicado (acompañado del nombre del país si fuese necesario). Coma. Número del volumen (si existe; sino en su lugar se pone el número del tomo y se suprimen los paréntesis). Paréntesis. Número del tomo (si existe). Paréntesis. Dos puntos. Número de página inicial (si el formato del documento utiliza la paginación). Guión. Número de la página final (si el formato del documento utiliza la paginación; si ambas páginas están dentro de la misma unidad de millar, centena o decena éstas se suprimen en la página final). Punto. Ejemplos:

- Hidalgo-Capitán, A. L. (2010): "La escuela islamista de la Economía Política del Desarrollo", en ANEC, Actas del XII Encuentro Internacional de Economistas sobre Globalización y Problemas de Desarrollo, [DVD], Asociación Nacional de Economistas y Contadores de Cuba, La Habana.
- Hidalgo-Capitán, A. L. (1994): "Una tipología multidimensional de las formaciones sociales. Su aplicación al estudio del desarrollo", en ASEPELT, Actas de la VII Reunión Anual – España, Universitat de les Illes Balears, Palma de Mallorca, 4: 29-36.
- Hidalgo-Capitán, A. L. (2011f): "El [nuevo] G-20 y la gobernanza global", en SEM, Actas de la XIII Reunión de Economía Mundial, [USB], Universidad del País Vasco y Sociedad de Economía Mundial, San Sebastián.

#### Artículo de prensa de un solo autor

Los artículos publicados en periódicos y revistas de divulgación general se citan igual que los artículos de revista, salvo que habitualmente se sustituyen las referencias al volumen y al número por la fecha de publicación del periódico o revista. Si el periódico o revista fuese poco conocido y de circulación local se debe indicar la localidad de publicación a continuación del nombre, separado por una coma. Ejemplo:

Hidalgo-Capitán, A. L. (1994): "La UNIA y la cooperación con América Latina", Odiel Información, Huelva, 11/10/1999: 3.

#### Documento de autoría colectiva

Todos los trabajos antes citados (libros, capítulos, artículos y artículos de prensa) y algunos otros que se nombran más adelante, pueden estar escritos por un solo autor o por varios autores; en este último caso se habla de obras o trabajos colectivos.

Cuando en un libro colectivo puede identificarse claramente un responsable, estamos ante un libro compilado, editado o dirigido<sup>42</sup> (veremos como se referencia en el siguiente apartado); pero cuando un trabajo colectivo no tiene un claro responsable estamos ante una co-autoría. En este caso, la manera de referenciarlo es igual que en los casos anteriores y sólo cambia la forma de incluir en la referencia al autor, que en este caso son varios co-autores.

Como regla general, cuando se trata de dos co-autores se nombran ambos, por sus apellidos e iniciales de sus nombres, separados por la conjunción "y", y no debe usarse en español el símbolo anglosajón "&". Ejemplo:

Sampedro Sáez, J. L. y Martínez Cortiña, R. (1969): Estructura Económica. Teoría básica y estructura mundial, Ariel, Barcelona, 1975.

Con tres autores se deben nombrar los tres, separando los primeros mediante una coma y el tercero mediante la conjunción "y". Ejemplo:

Hidalgo-Capitán, A. L., Cubillo Guevara, A. P. y Martín Cano, M. L. (2001): "El euro. La difícil gestación de una moneda no nata", en SEM, Actas de la III Reunión de Economía Mundial, [CD], Universidad San Pablo-CEU y McGraw-Hill, Madrid.

Con entre tres y seis autores se puede optar por nombrarlos a todos o por la fórmula de nombrar al primer co-autor (o a veces el más relevante de ellos en función del tema) acompañado de la abreviatura "et ál." ("y otros"). Ejemplo:

- Meadows, D. H., Meadows D. L. y Randers, J (1992): Más allá de los límites del crecimiento, Aguilar, Madrid.
- Hidalgo-Capitán, A. L. et ál. (2001): "El euro. La difícil gestación de una moneda no nata", en SEM, Actas de la III Reunión de Economía Mundial, [CD], Universidad San Pablo-CEU y McGraw-Hill, Madrid.

Con más de tres co-autores se usa habitualmente la segunda fórmula. Ejemplo:

l <sup>42</sup> En ocasiones el "director" recibe el título de "coordinador".

Meadows, D. H. et ál. (1972): Los límites del crecimiento, Fondo de Cultura económica. México.

## Documento compilado, editado o dirigido

Existen obras colectivas que tienen uno o varios responsables que pueden o no ser asimismo autores. Suele haber tres figuras diferentes de responsables de obras colectivas.

En primer lugar estaría el compilador, que es aquella persona que selecciona documentos o fragmentos de documentos ya publicados y conforma con ellos, en función de los criterios que el mismo decida, una obra colectiva. La abreviatura de esta figura es "comp.", en singular, o "comps.", en plural, y se coloca entre paréntesis detrás de la inicial del segundo nombre del último compilador de la obra y antes del año de publicación de la primera edición de la obra colectiva. Esta figura es típica de las antologías. Ejemplo:

Aguilar Villanueva, L. F. (comp.) (1992): El estudio de las Políticas Públicas, Porrúa, México, 1996.

En segundo lugar estaría el editor, que es aquella persona que selecciona documentos normalmente inéditos y conforma con ellos, en función de los criterios que el mismo decida, una obra colectiva; suele ser también el responsable de los aspectos formales de la obra. La abreviatura de esta figura es "ed.", en singular, o "eds.", en plural, y se coloca entre paréntesis detrás de la inicial del segundo nombre del último editor de la obra y antes del año de publicación de la primera edición de la obra colectiva. Esta figura es típica de los libros de actas de congresos y de los monográficos de revistas. Ejemplo:

De Paz Báñez, M. A., Barroso González, M. O e Hidalgo-Capitán, A. L. (eds.) (1999): Economía Mundial. Docencia e Investigación, Servicio de Publicaciones de la Universidad de Huelva, Huelva.

Y en tercer lugar estaría el director o coordinador, que es aquella persona que diseña, reparte, revisa, corrige y aprueba los documentos que forman parte de la obra colectiva. La abreviatura de esta figura es "dir.", o "coord.", en singular, o "dirs." o "coords", en plural, y se coloca entre paréntesis detrás de la inicial del segundo nombre del último director o coordinador de la obra y antes del año de publicación de la primera edición de la obra colectiva. Esta figura es típica de los informes y de los manuales de varios autores. Ejemplo:

Hidalgo-Capitán, A. L. (coord.) (2011a): Economía Política Global. Globalización, gobernanza y crisis, Editorial Académica Española, Saarbrücken (Alemania).

## Documento reeditado o traducido

Es muy habitual encontrarse con trabajos que ya han sido publicados con anterioridad; esto es muy típico de las antologías, de los libros de autores clásicos de una materia, de los libros académicos de "éxito" y de las traducciones de obras extranjeras. La forma de referenciarlos es muy simple; basta con añadir la fecha de la edición que estamos manejando a continuación del nombre de la cuidad donde se ha publicado dicha obra, o antes de los datos de volumen, número o páginas, en su caso. Ejemplos:

- Hobson, J. A. (1902): "Las raíces económicas del imperialismo", en R. Villarreal (comp.), Economía Internacional, Fondo de Cultura Económica, México, 1979, 1(1): 9-25.
- Smith, A. (1776): Una investigación sobre la naturaleza y causa de la riqueza de las naciones, Longseller, Buenos Aires, 2004.
- Sampedro Sáez, J. L. y Martínez Cortiña, R. (1969): Estructura Económica. Teoría básica y estructura mundial, Ariel, Barcelona, 1975.
- Ayubi, N. (1991): El Islam político. Teorías, tradición y rupturas, Bellaterra, Barcelona, 1996.

## Documentos de un mismo autor y un mismo año

Cuando existan varias referencias bibliográficas de un mismo autor y un mismo año, se diferencian añadiendo junto al año de la primera publicación una letra. El orden aquí es irrelevante; podría ser alfabético, por fecha de publicación (si se conoce), por orden de citación, etc. Ejemplos:

- Hidalgo-Capitán, A. L. (coord.) (2011a): Economía Política Global. Globalización, gobernanza y crisis, Editorial Académica Española, Saarbrücken (Alemania). Disponible en línea en: http://www.uhu.es/antonio.hidalgo/documentos/EPG-GGC-eae-byn.pdf. (Consultado 21/05/2012).
- Hidalgo-Capitán, A. L. (2011b): Sistema Económico Mundial. Una teoría de la autorregulación de la economía mundial, Editorial Académica Española, Saarbrücken (Alemania). Disponible en línea en: http://www.uhu.es/antonio.hidalgo/documentos/SEM-EAE.pdf. (Consultado 21/05/2012).
- Hidalgo-Capitán, A. L. (2011c): Self-Regulation of the World Economic System. An Enactive Perspective, Lambert Academic Publishing, Saarbrücken (Alemania).
- Hidalgo-Capitán, A. L. (2011d): "Economía Política del Desarrollo. La construcción retrospectiva de una especialidad académica", Revista de Economía Mundial, 28: 279-320.
- Hidalgo-Capitán, A. L. (2011e): "La economía mundial en perspectiva sistémica. El sistema económico mundial", en A. L. Hidalgo-Capitán (coord.), Economía Política Global. Globalización, gobernanza y crisis, Editorial Académica Española, Saarbrücken (Alemania), 33-40.
- Hidalgo-Capitán, A. L. (2011f): "El [nuevo] G-20 y la gobernanza global", en SEM, Actas de la XIII Reunión de Economía Mundial, [USB], Universidad del País Vasco y Sociedad de Economía Mundial, San Sebastián.

## Documento de autor no identificado

A veces se dispone de documentos cuya autoría se desconoce. Esto es típico de documentos pre-modernos, es decir, muy antiguos (que se suelen referenciar por la edición más antigua conocida) y de documentos post-modernos, es decir, propios del universo de Internet.

En el primer caso, existen dos modos de referenciarlos. El primero es utilizar la palabra "Anónimo" a modo de apellido y nombre del autor; esto resulta útil hay un solo documento anónimo antiguo. Ejemplo:

Anónimo (1554): Lazarillo de Tormes, Red, Barcelona, 2011.

Cuando hay más de uno, es conveniente utilizar el segundo modo de referencia, que consiste en colocar el titulo del documento en cursiva a modo de apellidos y nombre del autor, seguido del año de la primera edición conocida entre paréntesis. Ejemplo:

Lazarillo de Tormes (1554), Red, Barcelona, 2011.

En el segundo caso, los documentos anónimos procedentes de Internet, siempre se puede atribuir la autoría de los mismos a la entidad responsable de la página Web, o la persona que la edita, en caso de página Web personal; cuando la entidad responsable no aparece o la página Web tiene una identidad propia diferente de la entidad responsable, se atribuye la autoría a la propia página Web. En todos estos casos (como se verá más adelante) se debe añadir la dirección HTML y la fecha de consulta. También es frecuente que no se pueda identificar la fecha de publicación del documento<sup>43</sup>. Ejemplos:

- Red de Redes de Economía Alternativa y Solidaria (s.f.): "Presentación", Portal de Economía Solidaria, Red de Redes de Economía Alternativa y Solidaria, Pamplona. Disponible en línea en: http://www.economiasolidaria.org/presentacion. (Consultado 21/05/2012).
- Wikipedia (2012): "Economía", Wikipedia. La enciclopedia libre, Wikimedia Foundation, San Francisco, CA. Disponible en línea en: http://es.wikipedia.org/wiki/Econom%C3%ADa. (Consultado: 22/05/2012).

También es frecuente no poder identificar al autor en artículos de prensa no firmados; este caso funge como autor el propio periódico o revista. Ejemplo:

El País (1981): "El País, con la Constitución", El País, 23/2/1981, edición especial, 21:00: 1 y 16.

## Documento de fecha no identificada

Igualmente también existen documentos de los que se desconoce su fecha de publicación. Esto es típico de documentos pre-modernos o muy antiguos y postmodernos o procedentes del universo de Internet.

 $\overline{\phantom{a}}$ <sup>43</sup> El Sistema Harvard de Citación fue ideado antes de la expansión de Internet y está pensado para documentos en formato de papel y en los que al autor, la fecha y la página suelen estar siempre presentes. En la actualidad, pese a los esfuerzos de actualización del sistema, a veces resulta difícil citar documentos de Internet en los que ni el autor, ni la fecha ni la página resultan evidentes. No obstante, mientras no se desarrolle otro sistema, se debe hacer un esfuerzo por adaptar el sistema a Internet e Internet al sistema. En este ultimo caso, sería de agradecer que los diseñadores de páginas Web se preocupasen de que las direcciones HTML de las diferentes divisiones internas de una misma página, es decir, de las direcciones HTML de los documentos que se pueden localizar en una página Web, estuviesen expresados en términos legibles y evitando símbolos del tipo #, \$, &; %, \_, etc.

En el primer caso, existen dos modos de referenciarlos. El primero es utilizar como referencia la edición más antigua conocida, aunque se sepa que no es la primera edición. Ejemplo:

Anónimo (1554): Lazarillo de Tormes, Red, Barcelona, 2011.

El segundo modo de referenciar un documento no datado es añadir entre paréntesis la abreviatura "s.f." (sin fecha) en lugar del año de primera publicación. Ejemplo:

- Al-Banna, H. (s.f.): Majmu'at al Rasa'il al-Iman al-Shaheed Hassan al-Banna, (en árabe), Dar al-Da'wa, Alejandría, 1980.
- Mateo (s.f.): "El Santo Evangelio según San Mateo", Sagrada Biblia, Conferencia Episcopal Española, Madrid, 2010.

En el segundo caso, los documentos no datados procedentes de Internet, se debe indagar en la página de Web de la que procede por si es posible identificar o atribuir alguna fecha de publicación, por ejemplo, la de la última actualización de la página. En todos estos casos (como se verá más adelante) se debe añadir la dirección HTML y la fecha de consulta. Ejemplos:

- Red de Redes de Economía Alternativa y Solidaria (s.f.): "Presentación", Portal de Economía Solidaria, Red de Redes de Economía Alternativa y Solidaria, Pamplona. Disponible en línea en: http://www.economiasolidaria.org/presentacion. (Consultado 21/05/2012).
- Wikipedia (2012): "Economía", Wikipedia. La enciclopedia libre, Wikimedia Foundation, San Francisco, CA. Disponible en línea en: http://es.wikipedia.org/wiki/Econom%C3%ADa. (Consultado: 22/05/2012).
- Hidalgo-Capitán, A. L. (s.f.): "Breve Currículum Vitae", Página Personal del Dr. Antonio Luis Hidalgo Capitán, Universidad de Huelva, Huelva, 2011. Disponible en línea en: http://www.uhu.es/antonio.hidalgo/cv-breve.htm. (Consultado: 22/05/2012).

## Diccionario o enciclopedia

Los diccionarios y enciclopedias pueden referenciarse por el título como si no tuviesen autor identificable. Sin embargo, se recomienda atribuir la autoría a la entidad o marca responsable de su publicación. También se recomienda considerar como fecha de publicación la de la edición manejada y no la de la primera edición, ya que las frecuentes reediciones de estos documentos suelen llevar grandes actualizaciones. Ejemplos:

Larousse (2003): Diccionario de Sinónimos y Antónimos, Spes, Barcelona.

- RAE (2001): Diccionario de la Lengua Española, 22.ª Edición, Real Academia Española de la Lengua, Madrid.
- RAE (2005): Diccionario Panhispánico de Dudas, Real Academia Española de la Lengua, Madrid.
- RAE (2009): Nueva Gramática de la Lengua Española, Real Academia Española de la Lengua, Madrid.

RAE (2010): Ortografía de la Lengua Española, Real Academia Española de la Lengua, Madrid.

Si se trata de una voz de una enciclopedia, se debe comprobar si tiene autoría específica, y si no se le atribuirá la autoría de la entidad que publica la enciclopedia.

- Borea Odría, A. (2000): "Democracia", en Instituto Interamericano de Derechos Humanos, Diccionario Electoral, IIDH, San José, 2ª ed., 1: 346-70.
- Larousse (1998): "Guevara (Ernesto Guevara, llamado el Che)", en Larousse, El pequeño Larousse ilustrado, 1999, Larousse, Barcelona: 1373.

## Documento publicado en soporte diferente al papel

Cuando un documento esté publicado en un formato diferente del papel o de Internet, como, por ejemplo, un CD, un DVD, un USB, un e-book, un disco de vinilo, una cita de casete, una cita de video, una cinta de celuloide, etc. se debe indicar ésto a continuación del título del documento principal, colocando entre corchetes las expresiones [CD], [DVD], [USB], [e-book], [disco], [casete], [video], [celuloide], etc. En todos estos casos suele ser difícil identificar páginas concretas, bien porque no existen, bien porque existen otras formas de clasificación de la información que incluyen. Ejemplos:

- Friedman, M. (1980): "Historia del lápiz", [video], en M. Friedman y R. Friedman, Libre para Elegir, Free to Choose Media, Erie, PA. Disponible en línea en: http://www.newmedia.ufm.edu/gsm/index.php/Yo\_l%C3%A1piz. (Consultado 21/05/2012).
- Gamboa Goldenberg, F. (2002): "Como un pájaro", en Malpaís, Malpaís. Uno [CD], Papaya Music, San José (Costa Rica), track 9.
- Hidalgo-Capitán, A. L. (2011f): "El [nuevo] G-20 y la gobernanza global", en SEM, Actas de la XIII Reunión de Economía Mundial, [USB], Universidad del País Vasco y Sociedad de Economía Mundial, San Sebastián.
- Gore, A. (2006): Una verdad incómoda, [DVD], Paramount Home Entertainment, Los Ángeles, CA.

## Documento publicado en Internet

Actualmente, la mayoría de los documentos que se utilizan con fines académicos proceden de Internet y ello nos obliga a ser muy rigurosos en la selección de los mismos, ya que no todo lo que se publica en la red tiene suficiente rigor académico.

Como regla general se evitará utilizar como referencia los documentos procedentes de páginas Web que se dedican a publicar, sin control ninguno, apuntes y trabajos de estudiantes (tales como Monografías.com o El Rincón del Vago), ya que habitualmente contienen grandes imprecisiones y graves errores.

Respecto de los blogs y las páginas Web de autor, la validez del documento dependerá, en función del "principio de autoridad", de la categoría académica del autor. Si el autor es un profesor universitario o un intelectual reconocido, los documentos de sus blogs y páginas Web suelen tener validez académica; pero si se trata de

l

estudiantes universitarios, profesionales recién titulados o aficionados a un tema los que cuelgan sus documentos en un blog o página Web personal, en ese caso, es preferible prescindir de dichas referencias antes las posibles dudas sobre su fiabilidad.

Descartados los documentos poco fiables, el resto los podemos agrupar en dos tipos: los documentos procedentes de archivos descargables (pdf, word, audio, video…); y los documentos que integran una pagina Web (HTML).

Los documentos procedentes de archivos descargables pueden ser referenciados, según su formato (tal y como se ha indicado con anterioridad), es decir, según se trate de libros, artículos, comunicaciones, etc.; sólo se debe añadir a continuación "Disponible en línea en: http://www…" y, entre paréntesis, la palabra "Consultado" y la fecha de la consulta. La inclusión de la fecha de consulta es importante, ya que exime al autor del ensayo de la responsabilidad por los cambios que se pudieran producir en la página Web de la que procede la información referenciada (supresión, modificación, ampliación…). Ejemplos:

- Hidalgo-Capitán, A. L. (coord.) (2011a): Economía Política Global. Globalización, gobernanza y crisis, Editorial Académica Española, Saarbrücken, Alemania. Disponible en línea en: http://www.uhu.es/antonio.hidalgo/documentos/EPG-GGC-eae-byn.pdf. (Consultado 21/05/2012).
- Hidalgo-Capitán, A. L. (2011d): "Economía Política del Desarrollo. La construcción retrospectiva de una especialidad académica", Revista de Economía Mundial, 28: 279-320. Disponible en línea en: http://www.semwes.org/files/revista/DIR\_TQUHMLOH2LIHKQUCV4JL/rem28\_10.pdf. (Consultado 21/05/2012).
- Friedman, M. (1980): "Historia del lápiz", [video], en M. Friedman y R. Friedman, Libre para Elegir, New Media – Universidad Francisco de Marroquín, Guatemala, 2001, video 1. Disponible en línea en: http://newmedia.ufm.edu/gsm/index.php/Libre\_para\_elegir. (Consultado 21/05/2012).

Los documentos que integran una pagina Web, los documentos HTML, son más difíciles de referenciar. En primer lugar, se debe identificar el autor o atribuir la autoría a la organización editora de la página. En segundo lugar, se debe identificar la fecha de la publicación o, en su defecto, de la última actualización. En tercer lugar, se debe identificar el nombre del documento que se está manejando, que fungirá como si fuese un capítulo de libro, y que habitualmente podrá ser el título de la página en concreto en la que está la información dentro de la página Web. En cuarto lugar, se debe identificar el nombre de la página Web, que fungirá como si fuese el título de un libro. En quinto lugar, se debe identificar la entidad responsable de la edición de la página Web, que fungirá como editorial. Y en sexto lugar, se debe identificar la ciudad donde se ubiquen las oficinas centrales de la entidad editora<sup>44</sup>. Con todos estos datos se puede construir la referencia. Ejemplos:

Hidalgo-Capitán, A. L. (s.f.): "Breve Currículum Vitae", Página Personal del Dr. Antonio Luis Hidalgo Capitán, Universidad de Huelva, Huelva, 2011. Disponible en línea en: http://www.uhu.es/antonio.hidalgo/cv-breve.htm. (Consultado: 22/05/2012).

<sup>&</sup>lt;sup>44</sup> También se puede hacer la reconstrucción como su fuese un artículo de revista, en cuyo caso se prescinde de la editorial y de la ciudad.

Red de Redes de Economía Alternativa y Solidaria (s.f.): "Presentación", Portal de Economía Solidaria, Red de Redes de Economía Alternativa y Solidaria, Pamplona. Disponible en línea en: http://www.economiasolidaria.org/presentacion. (Consultado 21/05/2012).

## Documento publicado en Wikipedia

Algunos académicos no aceptan como referencias válidas las procedentes de la Enciclopedia Virtual Wikipedia, por entender que los documentos allí publicados no se basan en el "principio de autoridad"; es decir, que las voces incluidas en ella no están firmadas por una autoridad en la materia y, por tanto, no hay garantía de que la información allí recogida sea fiable.

Sin embargo, los autores que aceptan el "principio de construcción del conocimiento", es decir, que el conocimiento se construye a partir de innumerables aportaciones de innumerables autores, entienden que la validación de la información recogida en las voces de dicha enciclopedia viene dada por la permanente revisión y corrección de sus textos, hechas por muchos usuarios, de forma que el resultado es una "información consensuada". Por tanto, desde este punto de vista la información procedente de Wikipedia es tan válida o más que la procedente de autoridades sobre un tema.

En el caso de utilizar una cita o paráfrasis de una voz de Wikipedia, se atribuye la autoria a Wikipedia y se coloca como fecha el año de la última actualización, que puede localizarse dentro de la pestaña de historial; el título entrecomillado será el de la voz; el título de publicación en cursiva será Wikipedia. La enciclopedia libre; la editorial, Wikimedia Foundation; y la ciudad San Francisco, CA. Se debe añadir, como en otros documentos de Internet, "Disponible en línea en: http://www…". Y además, entre paréntesis la palabra "Consultado" y la fecha de la consulta. Ejemplos:

Wikipedia (2012): "Economía", Wikipedia. La enciclopedia libre, Wikimedia Foundation, San Francisco, CA. Disponible en línea en: http://es.wikipedia.org/wiki/Econom%C3%ADa. (Consultado: 22/05/2012).

Sobre otras páginas Wiki existen reservas, dado que en muchos casos están controladas por grupos intelectuales muy definidos y, a menudo, poco rigurosos (por ejemplo, Inciclopedia o Frikipedia).

## Documento de literatura gris

Se denomina "literatura gris" a aquellos documentos semipublicados o publicados con una tirada y una distribución muy restringida y que, por tanto, son de difícil acceso para los lectores que deseen indagar sobre su contenido.

Aquí se incluyen las tesis doctorales, de maestría o de grado no publicadas, pero que están en depósito en las bibliotecas de los centros donde se defendieron, y a las que se puede acceder mediante permiso del autor o de alguna autoridad académica. También se incluyen en este apartado los documentos de trabajo de departamentos y centros de investigación, que igualmente suelen estar en depósito en dichos centros. Otro tanto puede afirmarse de las ponencias presentadas en seminarios o talleres, de las que suelen tener copias sólo los asistentes a los

 $\overline{a}$ 

mismos más la entidad organizadora del evento. Y lógicamente, también se incluirían aquí los llamados "apuntes de cátedra", que serían aquellos documentos elaborados por los profesores para sus alumnos y puestos a disposición de éstos mediante su publicación en las copisterías de los centros o en las webs de las asignaturas a las que se accede mediante clave.

Salvo en caso de resultar muy recientes y novedosos, se aconseja no citar estos documentos en los ensayos académicos, no sólo por sus limitaciones de acceso, sino por las dudas sobre la calidad académica de los mismos, ya que se supone que si los mismos tienen suficiente calidad se habrán publicado por otros medios que garantizan la revisión por pares.

Pero se debe tener en cuenta que, en los últimos años, el desarrollo de Internet ha reducido el ámbito de la "literatura gris", ya que muchos de los documentos que tradicionalmente eran de difícil acceso ahora están disponibles en la red. Un buen ejemplo son las webs tales como Eumed.net, que publica tesis doctorales y de maestría de Economía y otras Ciencias Sociales, así como diferentes tipos de monografías y artículos de diferentes áreas de conocimiento de las Ciencias Sociales. Lo mismo sucede con las webs de los departamentos universitarios, centros de investigación e incluso de entidades no académicas. Se aconseja ser prudentes a la hora de citar estos trabajos y confiar sólo en los documentos respaldados por académicos solventes y experimentados, ya que muchos de los documentos así publicados no han pasado por un proceso de revisión por pares.

Hasta la expansión de las impresoras y fotocopiadores muchos de estos documentos se reproducían mediante un mimeógrafo o máquina multicopista, por lo que en la referencia de muchos documentos no publicados se añadía al final la palabra "mímeo" o "mimeografiado"; hoy día se usa también la expresión "no publicado", tomando como criterio si el documento posee o no número ISBN o  ${\sf lSSN}^{45}$ .

El documento en cuestión debe ser referenciado como un libro o como un artículo, si forma parte de una semipublicación periódica tal como una colección numerada de documentos de trabajos. Se debe añadir después del título del documento la expresión "mímeo", si efectivamente no tiene ISBN o ISSN; en caso contrario, se debe seguir la regla de un documento publicado. Ejemplos:

- Hidalgo-Capitán, A. L. y Lambie, G. (1994): A Background of Development Theory and some Practical Applications, mímeo, Documento de Trabajo, Department of Public Policies and Managerial Studies, De Montfort University, Leicester, (Reino Unido).
- Hidalgo-Capitán, A. L. (1996): Costa Rica. Apertura comercial y cambio estructural, 1980-1996, mímeo, Tesis de Maestría, Universidad Internacional de Andalucía, La Rábida, Palos de La Frontera (España).
- Hidalgo-Capitán, A. L. (1999): El cambio estructural del sistema socioeconómico costarricense desde una perspectiva compleja y evolutiva (1980-1998), Tesis

<sup>&</sup>lt;sup>45</sup> En los últimos años se ha desarrollado un número de identificación para los documentos publicados en Internet que pretende ser el equivalente digital del ISBN y del ISSN, de trata de DOI o Identificador de Objeto Digital. Sin embargo, su escaso uso no permite usarlo como referencia para definir una "literatura gris digital".

Doctoral, Eumed.net, Málaga, 2003. Disponible en línea en: http://www.eumed.net/tesis/alhc/index.htm. (Consultado 22/05/2012).

Hidalgo-Capitán, A. L. (coord.) (2011g): Economía Política Global, mímeo, Dpto. de Economía Universidad de Huelva, Huelva. Disponible en línea en: Plataforma Moodle de la asignatura "Economía Mundial de la Universidad de Huelva, https://moodle.uhu.es/contenidos/file.php/2761/Textos/EPG2011.pdf. (Consultado 22/05/2012).

## Documento en proceso de publicación

También a veces se manejan documentos que están pendientes de publicación, bien aceptados para su publicación, bien sometidos a evaluación para ello. Esto es muy común cuando el autor cita trabajos propios o de colegas muy cercanos que le han hecho llegar sus documentos inéditos.

En estos casos, se usa como fecha el año en que se elaboró el documento y, si se trata de un artículo, se añade tras el nombre de la revista la expresión "en prensa", si el trabajo ha sido aceptado, o "propuesto para su publicación", si el trabajo aún no ha sido aceptado; si se trata de un libro, la expresión "en prensa" o "propuesto para su publicación" va tras el nombre de la localidad de futura publicación. Ejemplos:

Hidalgo-Capitán, A. L. (2012b): "Sostenibilismo. Ideologizando la sostenibilidad", Revista Principios, 20, en prensa.

Hidalgo-Capitán, A. L. et ál. (2012): EL Buen Vivir. La (re)creación del pensamiento del PYDLOS, Programa Interdisciplinario de Población y Desarrollos Local Sustentable de la Universidad de Cuenca (PYDLOS), Cuenca (Ecuador), propuesto para su publicación.

## Documento jurídico

Los documentos jurídicos (constituciones, tratados, leyes, decretos, reglamentos, órdenes, etc.) se suelen referenciar ignorando su autoría (Jefaturas de los Estados, Parlamentos, Consejos de Ministros, Ministerios, etc.) y colocando, en primer lugar, la denominación de la norma en cursiva, que por lo general incluirá la fecha, aunque, en caso contrario, se incluiría entre paréntesis. Tras ella irá la publicación periódica oficial en la que se publicó la norma, acompañada de la fecha, el número y las páginas o, en su defecto, de la editorial, la ciudad y el año de publicación de la edición manejada. Ejemplos:

Constitución Española (1978), Tecnos, Madrid, 1996.

- Constitución Española de 1978, Boletín Oficial del Estado, 29/12/1978, 311: 29315- 424.
- Ley Orgánica 6/2001, de 21 de diciembre, de Universidades, Boletín Oficial del Estado, 24/12/2001, 307: 49400-25.
- Ley 13/2003, de 22 de diciembre, Andaluza de Universidades, Boletín Oficial de la Junta de Andalucía, 31/12/2003, 251: 27452-74.

 $\overline{a}$ 

#### Documento religioso

Los documentos religiosos, como la Biblia, el Corán, la Tanaj, los Vedas, etc. se referencian sin hacer mención a la autoría, al igual que los textos de autor desconocido, y sin hacer mención a la fecha de publicación de la primera edición; aunque después del título en cursiva se suelen incluir, la editorial, la ciudad y el año de publicación de la edición manejada. Ejemplos:

La Sagrada Biblia, Conferencia Episcopal Española, Madrid, 2010.

El Corán, Planeta, Madrid, 2008.

La Tanaj, Sinaí, Tel-Aviv, 1996.

#### Documento de imagen, audio o video

Cuando se deba citar una imagen (fotografía, cuadro, póster, imagen digital…), un archivo de audio (disco, casete, CD, grabación digital…) o un archivo de video (celuloide, video, DVD, grabación digital…) se procede con la misma lógica que en todos los demás casos.

Primero se indican las referencias del autor de imagen o de la grabación de audio o video (fotógrafo, pintor, intérprete, director del film, video o documental...)<sup>46</sup>, es decir, apellidos e iniciales de los nombres. Después se añade el año de la primera publicación del documento entre paréntesis, seguido de dos puntos. Luego el título de la imagen o del archivo de audio o video, en cursiva, si se trata de un documento aislado, o entre comillas, si trata de un documento que forma parte de una publicación de mayor dimensión, que en cuyo caso deberá actuarse como el los casos de capítulos de libro; se acompañará dicho título de la indicación del formato del soporte, entre corchetes. Posteriormente, se incluyen las referencias a la editorial, discográfica o productora, la ciudad de publicación y la fecha de la edición manejada, o en el caso de obras de arte, su lugar de exposición y la ciudad. Ejemplos:

- Friedman, M. (1980): "Historia del lápiz", [video], en M. Friedman y R. Friedman, Libre para Elegir, New Media – Universidad Francisco de Marroquín, Guatemala, 2001, video 1. Disponible en línea en: http://newmedia.ufm.edu/gsm/index.php/Libre\_para\_elegir. (Consultado 21/05/2012).
- Gamboa Goldenberg, F. (2002): "Como un pájaro", en Malpaís, Malpaís. Uno [CD], Papaya Music, San José (Costa Rica), track 9.
- Gore, A. (2006): Una verdad incómoda, [DVD], Paramount Home Entertainment, Los Ángeles, CA.
- Díaz Gutiérrez, A. K. (1960): "Guerrillero Heroico", [fotografía], en París Match, 958, 19/08/1967. Disponible en línea en: http://www.rebelion.org/noticia.php?id=74559. (Consultado 21/05/2012).

<sup>46</sup> En el caso de canciones o composiciones musicales, el intérprete puede ser sustituido por el autor de la canción o el compositor, cuando éste sea más conocido. Y en el caso de documentales centrados las intervenciones de una persona, el director puede ser igualmente sustituido por el protagonista del documental.

- Warhol, A. y Malanga, G. (1967): Che Guevara, [póster], La Tartaruga, Roma. Disponible en línea en: http://www.wikipaintings.org/en/andy-warhol/cheguevara. (Consultado: 08/06/2012).
- Goya y Lucientes, F. (1798): Retrato de Gaspar Melchor de Jovellanos, [pintura], Museo del Prado, Madrid. Disponible en línea en: http://www.wikipaintings.org/en/francisco-goya/gaspar-melchor-de-jovellanos. (Consultado: 08/06/2012).

Y por último, a pesar de que deben evitarse en la medida de lo posible, puede que se deba referenciar documentos de imagen, audio o de video de grabación propia de los que se disponga. En estos casos el propio autor del ensayo fungirá como autor de la referencia. Se indicará además el año de la grabación, se denominará al documento como "Entrevista a…", "Video sobre…", o algo similar, y a continuación se incluirá la fecha y el lugar de la grabación y "grabación en posesión del autor". Ejemplo:

Hidalgo-Capitán, A. L. (2012a): "Entrevista a Fernando Vega sobre el Buen Vivir", [audio], Cuenca (Ecuador), 08/02/2012, grabación en posesión del autor.

#### **12. El ensayo académico colectivo**

Antes de terminar parece conveniente hacer referencia al ensayo académico colectivo. Aunque el ensayo académico es individual por naturaleza, en ocasiones, los profesores que deben evaluar mediante ensayos a un número importante de estudiantes, o que desean fomentar el trabajo en equipo, proponen ensayos colectivos.

A la hora de afrontar la elaboración de un ensayo colectivo debe procederse siguiendo las recomendaciones antes indicadas, aunque incluyendo algunas otras.

En primer lugar, se debe mantener una primera reunión de trabajo para elegir a un coordinador del ensayo; el coordinador es la persona encargada de proponer una distribución equitativa de la carga de trabajo entre todos los miembros del equipo, de garantizar la comunicación entre dichos miembros, de ensamblar los diferentes borradores de los mismos y de convocar y organizar la reuniones de trabajo;.se puede trabajar sin coordinador, pero el proceso es menos eficiente. En dicha reunión se debe definir la primera fase de trabajo individual de todos los miembros del equipo y establecer una cadena de comunicación para la posterior redacción colectiva del borrador.

En segundo lugar, todos los miembros del equipo deben realizar un trabajo individual consistente en leer las instrucciones publicadas por el profesor, hacer el acercamiento al tema, revisar la bibliografía especializada, archivar la documentación y hacer la primera lectura de la misma.

En tercer lugar, se debe mantener una reunión para formular la pregunta de reflexión y las ideas del argumento. Para ello puede resultar útil la técnica de la "tormenta de ideas"; dicha técnica consiste en ir anotando todas las ideas que se les ocurra a cada uno de los miembros del equipo, por disparatadas que sean y sin cuestionarlas de manera alguna, para, en una segunda fase, ir descartando las que resulten menos interesantes para el conjunto del equipo. Esta técnica estimula mucho la creatividad y permite la selección de las ideas por la vía del consenso.

En cuarto lugar, y a ser posible en la misma reunión, se deben depurar y articular las ideas hasta elaborar un esquema del argumento; salvo que sea necesario dar un tiempo para, de forma individual, releer la documentación a la luz de la pregunta y reflexionar sobre las primeras ideas esbozadas,.

En quinto lugar, se debe repartir la redacción del borrador asignando a cada miembro del equipo el desarrollo de determinadas ideas del argumento, procurando que las mismas tengan prevista una extensión equivalente en el documento final.

En sexto lugar, cada miembro del equipo debe ampliar la búsqueda bibliográfica en relación con la idea o las ideas asignadas, y redactar las ideas en la extensión programada, para luego remitirle al coordinador un archivo con un borrador.

En séptimo lugar, el coordinador deberá ensamblar todos los archivos de los miembros del equipo en un único documento y, posteriormente, remitir el documento ensamblado al primer miembro de la cadena de comunicación del equipo.

En octavo lugar, cada vez que un miembro de equipo reciba el archivo por medio de la cadena de comunicación, deberá revisar la redacción del borrador. Para ello es muy útil la herramienta de "control de cambios" del programa Word, ya que permite que todos los cambios queden marcados de forma provisional en un color diferente al color de la letra del documento original; además la modificaciones realizadas por diferentes personas aparecerán en diferentes colores. La cadena de comunicación terminará con el envío del borrador al coordinador, que hará también su revisión.

En noveno lugar, el coordinador convocará una nueva reunión de trabajo para consensuar los cambios en el borrador. De esta forma, al final, el argumento habrá sido redactado por el equipo en su conjunto y no cada parte por un miembro del equipo.

En décimo lugar, el coordinador deberá distribuir la redacción del resto del ensayo, esto es, la portada, el índice (en su caso), la introducción, las conclusiones y la bibliografía. Para la bibliografía se recomienda que cada miembro del equipo incorporé, al final del archivo en el que ha redactado su parte, un apartado de bibliografía, que el coordinador ensamblará; posteriormente, dicha bibliografía, más la que se incorpore en la introducción y las conclusiones, en su caso, deberá ser revisada minuciosamente, comprobando que sigue las normas de estilo propuestas y que hay concordancia con las citas del documento.

En undécimo lugar, se deberá redactar el resto del documento siguiendo las mismas pautas anteriores: redacción individual; ensamblaje; revisión colectiva en cadena; y consenso de cambios en una nueva reunión de trabajo.

Y en duodécimo lugar, una vez que se tenga el borrador completo con los cambios consensuados, se debe volver a revisar de forma colectiva el borrador por medio de la cadena de comunicación. Tras ello, el coordinador debe dar el visto bueno a los últimos cambios y entregar el ensayo en el lugar, la fecha y el soporte requeridos, guardando copia tanto de la última versión del borrador como de las diferentes versiones previas.

## **13. Conclusiones**

Llegados a este punto se pueden presentar algunas conclusiones que se derivan del presente ensayo.

Así, se puede afirmar que un ensayo académico es una composición escrita en prosa en la que un académico (profesor o estudiante) desarrolla sus ideas sobre un tema, sin necesidad de mostrar un aparato científico-metodológico en aras de una mayor legibilidad y capacidad explicativa. Dicha composición escrita ha de ser breve, concisa y precisa, tener un tono formal y un estilo académico y ser producto de una investigación; características estas que diferencian al ensayo académico de otras formas de ensayo (filosófico, literario, crítico histórico, critico sociológico, crítico político, critico económico, critico literario, critico artístico, periodístico, personal y descriptivo).

Para elaborar un ensayo académico, primero, se debe realizar previamente una investigación que permita formular una pregunta de reflexión y esquematizar el argumento por medio de ideas interrelacionadas. Luego se debe pasar a redactar el borrador dividiéndolo en seis apartados: portada; índice; introducción; desarrollo; conclusiones; y bibliografía.

La redacción del borrador debe estar muy cuidada, seguir un tono formal y un estilo académico. Dicho estilo se caracteriza por ir sustentando las ideas del autor en afirmaciones de otros autores de mayor autoridad en el tema, para lo cual se emplea habitualmente el sistema de citación de Harvard o sistema autor-fecha. Las afirmaciones pueden ser citas literales o paráfrasis, y pueden proceder de muy diversas fuentes, las cuales tienen sus reglas de citación y referenciación, que el autor debe conocer.

Volviendo a la alegoría del principio, si asumimos que el ensayo es la cuna en la que se mece el pensamiento recién parido, a nadie ha de extrañar entonces la afirmación de que "la mano que mece la cuna es la mano que gobierna el mundo" (Wallace, 1865).

## **14. Bibliografía**

- Aguilar Villanueva, L. F. (comp.) (1992): El estudio de las Políticas Públicas, Porrúa, México, 1996.
- Al-Banna, Hassan (s.f.): Majmu'at al Rasa'il al-Imam al-Shaheed Hassan al-Banna, (en árabe), Dar al-Da'wa, Alejandría, 1980.
- Anderson Imbert, E. (1976): El realismo mágico y otros ensayos, Monte Ávila, Caracas.
- Anónimo (1554): Lazarillo de Tormes, Red, Barcelona, 2011.
- Ayubi, N. (1991): El Islam político. Teorías, tradición y rupturas, Bellaterra, Barcelona, 1996.
- Borea Odría, A. (2000): "Democracia", en Instituto Interamericano de Derechos Humanos, Diccionario Electoral, IIDH, San José, 2ª ed., 1: 346-70.
- Comisión Mundial del Medio Ambiente y del Desarrollo (1987): Nuestro futuro común, Alianza, Madrid, 1992.
- Constitución Española (1978), Tecnos, Madrid, 1996.
- Constitución Española de 1978, Boletín Oficial del Estado, 29/12/1978, 311: 29315- 424.
- De Paz Báñez, M. A., Barroso González, M. O e Hidalgo-Capitán, A. L. (eds.) (1999): Economía Mundial. Docencia e Investigación, Servicio de Publicaciones de la Universidad de Huelva, Huelva.
- Díaz Gutiérrez, A. K. (1960): "Guerrillero Heroico", [fotografía], en París Match, 958, 19/08/1967. Disponible en línea en: http://www.rebelion.org/noticia.php?id=74559. (Consultado 21/05/2012).
- El Corán, Planeta, Madrid, 2008.
- El País (1981): "El País, con la Constitución", El País, 23/2/1981, edición especial, 21:00: 1 y 16.
- FMI (2012): World Economic Outlook Database, abril 2012, FMI, Washington. Disponible en línea en: http://www.imf.org/external/pubs/ft/weo/2012/01/weodata/index.aspx. (Consultado 21/05/2012).
- Foucault, M. (1978): Historia de la sexualidad, Fondo de Cultura Económica, México, 1979 (1).
- Friedman, M. (1980): "Historia del lápiz", [video], en M. Friedman y R. Friedman, Libre para Elegir, New Media – Universidad Francisco de Marroquín, Guatemala, 2001, video 1. Disponible en línea en: http://newmedia.ufm.edu/gsm/index.php/Libre\_para\_elegir. (Consultado 21/05/2012).
- Hughes Galeano, E. (1971): Las venas abiertas de América Latina, Siglo XXI, Madrid, 2003.
- Gamboa Goldenberg, F. (2002): "Como un pájaro", en Malpaís, Malpaís. Uno [CD], Papaya Music, San José (Costa Rica), track 9.
- Galbraith, J. K. (1968): La sociedad opulenta, Ariel, Barcelona, 2001.
- Gore, A. (2006): Una verdad incómoda, [DVD], Paramount Home Entertainment, Los Ángeles, CA.
- Goya y Lucientes, F. (1798): Retrato de Gaspar Melchor de Jovellanos, [pintura], Museo del Prado, Madrid. Disponible en línea en: http://www.wikipaintings.org/en/francisco-goya/gaspar-melchor-de-jovellanos. (Consultado: 08/06/2012).

Hawking, S. (1988): Breve Historia del Tiempo, Planeta, México, 1993.

- Hemingway, E. (1937-1938): Despachos de la Guerra Civil Española 1937-1938, Planeta, Barcelona, 1989.
- Hidalgo-Capitán, A. L. (s.f.): "Breve Currículum Vitae", Página Personal del Dr. Antonio Luis Hidalgo Capitán, Universidad de Huelva, Huelva, 2011. Disponible en línea en: http://www.uhu.es/antonio.hidalgo/cv-breve.htm. (Consultado: 22/05/2012).
- Hidalgo-Capitán, A. L. (1994): "Una tipología multidimensional de las formaciones sociales. Su aplicación al estudio del desarrollo", en ASEPELT, Actas de la VII Reunión Anual – España, Universitat de les Illes Balears, Palma de Mallorca, 4: 29-36.
- Hidalgo-Capitán, A. L. (1996): Costa Rica. Apertura comercial y cambio estructural, 1980-1996, mimeo, Tesis de Maestría, Universidad Internacional de Andalucía, La Rábida, Palos de La Frontera (España).
- Hidalgo-Capitán, A. L. (1998): El pensamiento económico sobre desarrollo. De los mercantilistas al PNUD, Servicio de Publicaciones de la Universidad de Huelva, Huelva. Disponible en línea en: http://www.uhu.es/antonio.hidalgo/documentos/SEM-EAE.pdf. (Consultado 21/05/2012).
- Hidalgo-Capitán, A. L. (1999): El cambio estructural del sistema socioeconómico costarricense desde una perspectiva compleja y evolutiva (1980-1998), Tesis Doctoral, Eumed.net, Málaga, 2003. Disponible en línea en: http://www.eumed.net/tesis/alhc/index.htm. (Consultado 22/05/2012).
- Hidalgo-Capitán, A. L. (2003). Costa Rica en evolución. Política económica, desarrollo y cambio estructural del sistema socioeconómico costarricense (1980-2002), Editorial Universidad de Costa Rica y Servicio de Publicaciones de la Universidad de Huelva, San José.
- Hidalgo-Capitán, A. L. (2005): "El desarrollo socioeconómico de América Latina y el Caribe bajo el modelo multiexportador", Revista de Fomento Social, 60 (238): 313-28.
- Hidalgo-Capitán, A. L. (2010): "La escuela islamista de la Economía Política del Desarrollo", en ANEC, Actas del XII Encuentro Internacional de Economistas sobre Globalización y Problemas de Desarrollo, [DVD], Asociación Nacional de Economistas y Contadores de Cuba, La Habana.
- Hidalgo-Capitán, A. L. (coord.) (2011a): Economía Política Global. Globalización, gobernanza y crisis, Editorial Académica Española, Saarbrücken, Alemania. Disponible en línea en: http://www.uhu.es/antonio.hidalgo/documentos/EPG-GGC-eae-byn.pdf. (Consultado 21/05/2012).
- Hidalgo-Capitán, A. L. (2011b): Sistema Económico Mundial. Una teoría de la autorregulación de la economía mundial, Editorial Académica Española, Saarbrücken (Alemania). Disponible en línea en: http://www.uhu.es/antonio.hidalgo/documentos/SEM-EAE.pdf. (Consultado 21/05/2012).
- Hidalgo-Capitán, A. L. (2011c): Self-Regulation of the World Economic System. An Enactive Perspective, Lambert Academic Publishing, Saarbrücken (Alemania).
- Hidalgo-Capitán, A. L. (2011d): "Economía Política del Desarrollo. La construcción retrospectiva de una especialidad académica", Revista de Economía Mundial, 28: 279-320. Disponible en línea en: http://www.semwes.org/files/revista/DIR\_TQUHMLOH2LIHKQUCV4JL/rem28\_10.pdf. (Consultado 21/05/2012).
- Hidalgo-Capitán, A. L. (2011e): "La economía mundial en perspectiva sistémica. El sistema económico mundial", en A. L. Hidalgo-Capitán (coord.), Economía Política Global. Globalización, gobernanza y crisis, Editorial Académica Española, Saarbrücken (Alemania), 33-40.
- Hidalgo-Capitán, A. L. (2011f): "El [nuevo] G-20 y la gobernanza global", en SEM, Actas de la XIII Reunión de Economía Mundial, [USB], Universidad del País Vasco y Sociedad de Economía Mundial, San Sebastián.
- Hidalgo-Capitán, A. L. (coord.) (2011g): Economía Política Global, mimeo, Dpto. de Economía Universidad de Huelva, Huelva. Disponible en línea en: Plataforma Moodle de la asignatura "Economía Mundial de la Universidad de Huelva, https://moodle.uhu.es/contenidos/file.php/2761/Textos/EPG2011.pdf. (Consultado 22/05/2012).
- Hidalgo-Capitán, A. L. (2012a): "Entrevista a Fernando Vega sobre el Buen Vivir", [audio], Cuenca (Ecuador), 08/02/2012, grabación en posesión del autor.
- Hidalgo-Capitán, A. L. (2012b): "Sostenibilismo. Ideologizando la sostenibilidad", Revista Principios, 20, en prensa.
- Hidalgo-Capitán, A. L. et ál. (2012): EL Buen Vivir. La (re)creación del pensamiento del PYDLOS, Programa de Población y Desarrollos Local Sostenible de la Universidad de Cuenca (PYDLOS), Cuenca (Ecuador), propuesto para su publicación.
- Hidalgo-Capitán, A. L. y Lambie, G. (1994): A Background of Development Theory and some Practical Applications, mimeo, Documento de Trabajo, Department of Public Policies and Managerial Studies, De Montfort University, Leicester, (Reino Unido).
- Hobson, J. A. (1902): "Las raíces económicas del imperialismo", en R. Villarreal (comp.), Economía Internacional, Fondo de Cultura Económica, México, 1979, 1(1): 9-25.
- La Sagrada Biblia, Conferencia Episcopal Española, Madrid, 2010.
- La Tanaj, Sinaí, Tel-Aviv, 1996.
- Larousse (1998): "Guevara (Ernesto Guevara, llamado el Che)", en Larousse, El pequeño Larousse ilustrado, 1999, Larousse, Barcelona: 1373.
- Larousse (2003): Diccionario de Sinónimos y Antónimos, Spes, Barcelona.

Lazarillo de Tormes (1554), Red, Barcelona, 2011.

- Ley 13/2003, de 22 de diciembre, Andaluza de Universidades, Boletín Oficial de la Junta de Andalucía, 31/12/2003, 251: 27452-74.
- Ley Orgánica 6/2001, de 21 de diciembre, de Universidades, Boletín Oficial del Estado, 24/12/2001, 307: 49400-25.
- Machado Ruiz, A. (1912): Campos de Castilla, Alianza, Madrid, 2008.
- Martínez-Rodríguez, J. L. (1958): El ensayo mexicano moderno, Fondo de Cultura Económica, México, 1971: tomo 1.
- Marx, K. y Engels, F. (1848): El Manifiesto Comunista, Alhambra, Madrid, 1986.
- Mateo (s.f.): "El Santo Evangelio según San Mateo", La Sagrada Biblia, Conferencia Episcopal Española, Madrid, 2010.
- Meadows, D. H. et ál. (1972): Los límites del crecimiento, Fondo de Cultura económica. México.
- Meadows, D. H., Meadows D. L. y Randers, J (1992): Más allá de los límites del crecimiento, Aguilar, Madrid.
- Ortega y Gasset, J. (1914): Meditaciones del Quijote, Cátedra, Madrid, 1984.
- Pérez de Ayala, R. (1928): "Ensayo liminar", en G. Marañón, Tres ensayos sobre la vida sexual, Biblioteca Nueva, Madrid, 11-22.
- Ramírez Quintanilla, L. (2005): "Cómo escribir un ensayo?", Documentos de Apoyo Docente, 2, Instituto de Asuntos Públicos de la Universidad de Chile, Santiago. Disponible en línea en: http://mazinger.sisib.uchile.cl/repositorio/pa/instituto\_de\_asuntos\_publicos/r20 051251015ensayo.pdf. (Consultado 21/05/2012).
- RAE (2001): Diccionario de la Lengua Española, 22.ª Edición, Real Academia Española de la Lengua, Madrid.
- RAE (2005): Diccionario Panhispánico de Dudas, Real Academia Española de la Lengua, Madrid.
- RAE (2009): Nueva Gramática de la Lengua Española, Real Academia Española de la Lengua, Madrid.
- RAE (2010): Ortografía de la Lengua Española, Real Academia Española de la Lengua, Madrid.
- Red de Redes de Economía Alternativa y Solidaria (s.f.): "Presentación", Portal de Economía Solidaria, Red de Redes de Economía Alternativa y Solidaria, Pamplona. Disponible en línea en: http://www.economiasolidaria.org/presentacion. (Consultado 21/05/2012).
- Sampedro Sáez, J. L. (1972): Conciencia del subdesarrollo, Salvat, Barcelona.
- Sampedro Sáez, J. L. y Martínez Cortiña, R. (1969): Estructura Económica. Teoría básica y estructura mundial, Ariel, Barcelona, 1975.
- Santos Guerra, M. A., Mantecón Ramírez, B. y González Álvarez, C. (1995): Libro de Estilo para Universitarios, Miguel Gómez Ediciones, Málaga, 1997.
- Saramago, J. S. (1995): Ensayo sobre la ceguera, Alfaguara, Madrid, 2001.
- Selba (s.f.): "Economía Solidaria", Selba.org, Selva, Huesca. Disponible en línea en: http://www.selba.org/economia.htm. (Consultado 21/05/2012).
- Smith, A. (1776): Una investigación sobre la naturaleza y causa de la riqueza de las naciones, Longseller, Buenos Aires, 2004.

Tierno Galván, E. (1981): Cabos sueltos, Bruguera, Madrid.

- UNICEF (2012): Estado mundial de la infancia 2012. Las niñas y los niños en un mundo urbano, UNICEF, Nueva York. Disponible en línea en: http://www.unicef.org/spanish/sowc2012/pdfs/SOWC%202012%20Main%20R eport%20LoRes%20PDF\_SP\_03132012.pdf. (Consultado 22/02/2012).
- Vargas Acuña, G. (1996): Un concepto de ensayo, Fundación CIENTEC, San José (Costa Rica), 2006. Disponible en línea en: http://www.cientec.or.cr/concurso2/concepto.html. (Consultado 22/05/2012).
- Wallace, W. R. (1885): "The Hand That Rocks The Cradle Is The Hand That Rules The World", All Poetry, 2012. Disponible en línea en: http://allpoetry.com/poem/8572881- The\_Hand\_that\_rocks\_the\_Cradle\_Is\_The\_Hand\_That\_Rules\_The\_World-by-William Ross Wallace. (Consultado 13/06/2012).
- Warhol, A. y Malanga, G. (1967): Che Guevara, [póster], La Tartaruga, Roma. Disponible en línea en: http://www.wikipaintings.org/en/andy-warhol/cheguevara. (Consultado: 08/06/2012).
- Wikipedia (2012): "Economía", Wikipedia. La enciclopedia libre, Wikimedia Foundation, San Francisco, CA. Disponible en línea en: http://es.wikipedia.org/wiki/Econom%C3%ADa. (Consultado: 22/05/2012).
- Williamson, J. (1990): "What Washington means by policy reform?", en J. Williamson (ed.), Latin American Ajustment, Institute of International economics, Washington, DC, 8-17.

## **Breve semblanza del autor**

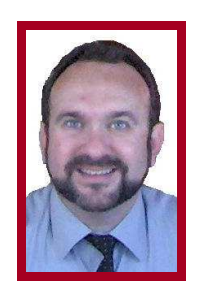

Antonio Luis Hidalgo Capitán es Licenciado en Ciencias Económicas y Empresariales (Rama de Economía General) por la Universidad de Sevilla, Master en Desarrollo Económico en América Latina por la Universidad Internacional de Andalucía y Doctor en Ciencias Económicas y Empresariales por la Universidad de Huelva (España).

En la actualidad es Profesor Titular de la Universidad de Huelva, donde imparte docencia de Grado y Posgrado sobre Economía Política Internacional y Economía Política del Desarrollo y forma parte del Centro de Investigación de las Migraciones de dicha universidad. Además, ha sido Subdirector de la Sede Iberoamericana Santa María de La Rábida de la Universidad Internacional de Andalucía, Secretario de la Revista de Economía Mundial (editada por la Sociedad de Economía Mundial y por la Universidad de Huelva), Investigador Visitante en la De Montfort University del Reino Unido y Profesor Invitado en la Universidad de Costa Rica, en la Universidad Centroamericana de Nicaragua, en la Universidad Andina Simón Bolívar de Ecuador, en la Universidad Tecnológica de Santiago de República Dominicana, en la Universidad de Guadalajara de México, en la Universidad de La Habana de Cuba y en la Universidad de Cuenca de Ecuador, así como Experto Internacional Invitado del Sistema Económico Latinoamericano y del Servicio de Rentas Internas del Ecuador. Además, es miembro de la Sociedad de Economía Mundial, de la Red Española de Estudios del Desarrollo y de la Alianza Latinoamericana de Estudios Críticos sobre el Desarrollo.

Entre sus publicaciones destacan: El pensamiento económico sobre desarrollo. De los mercantilistas al PNUD (Servicio de Publicaciones de la Universidad de Huelva, 1998); Costa Rica en evolución. Política económica, desarrollo y cambio estructural del sistema socioeconómico costarricense (1980-2002) (Editorial Universidad de Costa Rica, 2003), El sistema económico mundial y la gobernanza global (Eumed.net, 2007); Economía Política Global. Una introducción (Eumed.net, 2011); Sistema Económico Mundial (Editorial Académica Española, 2011); Economía Política Global. Globalización, gobernanza y crisis (Editorial Académica Española, 2011); "Economía Política del Desarrollo. La construcción retrospectiva de una especialidad académica" (Revista de Economía Mundial, 28, 2011); "La escuela islamista de la Economía Política del Desarrollo" (UNISCI Discussion Papers, 26, 2011); "Economía Política del Desarrollo y el Subdesarrollo. Revisitando la Teoría de la Dependencia" (Revista Iberoamericana de Estudios de Desarrollo, 1, 2012); "Sostenibilismo. Ideologizando la sostenibilidad" (Revista Principios, 20, 2012); "El apartheid global. Desarrollo y subdesarrollo tras la globalización" (Revista de Ciencias Sociales – RCS, 18(2), 2012); y El Buen Vivir. La (re)creación del pensamiento del PYDLOS (PYDLOS, 2012).